## Industrielle Bildverarbeitung

Prof. Dr. Mark Ross

ross@hs-koblenz.de

SS 2018 Stand: 18. März 2018

Handout (Double Slides), optimiert zum Ausdrucken ohne Hyperlinks, komprimiertes Inhaltsverzeichnis

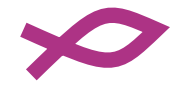

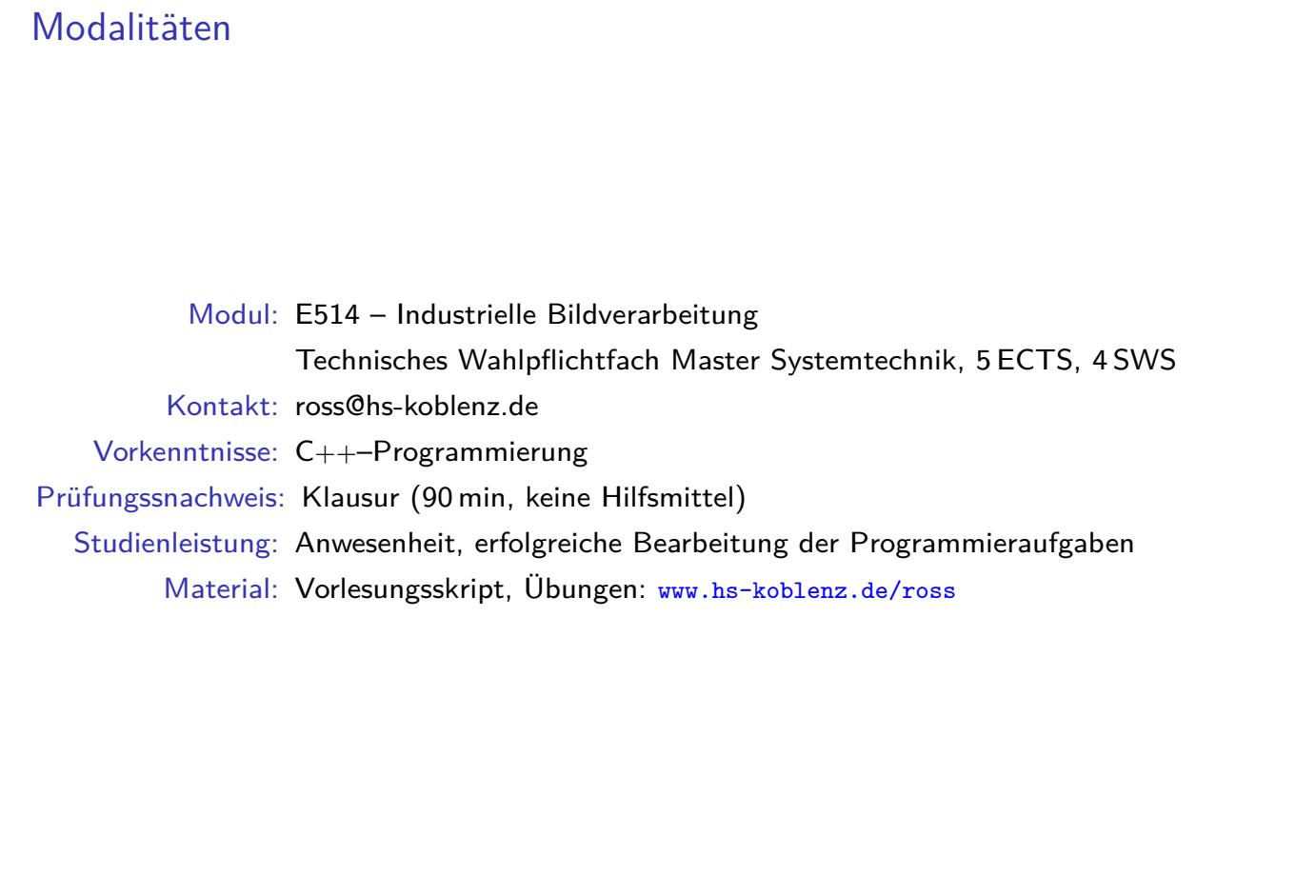

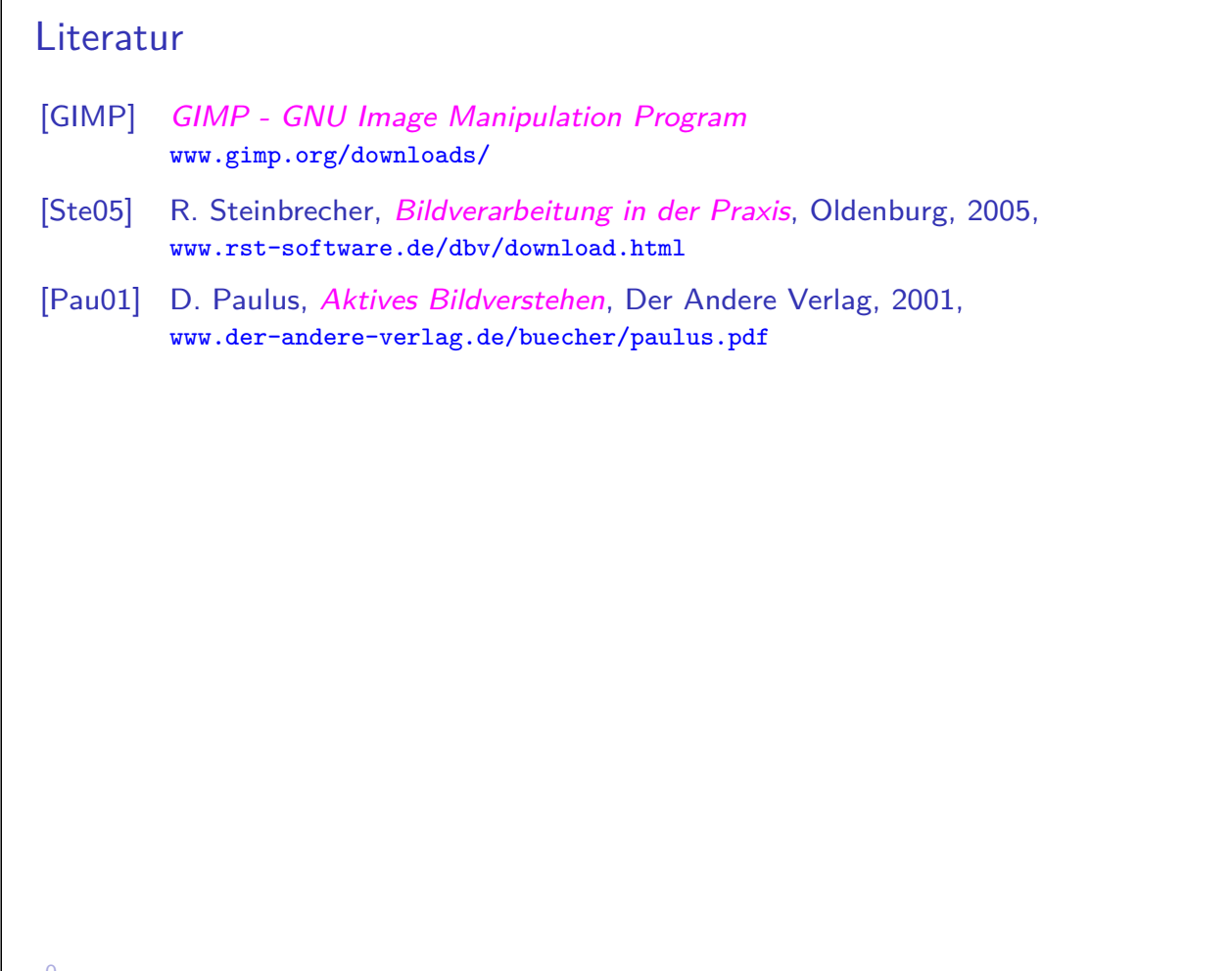

3

0. 0.0

 $\mathsf{r}$ 

## Inhalt

- 1. Einleitung
- 2. Bildvorverarbeitung
- 3. Farbe
- [4. Segmentierun](https://www.gimp.org/downloads/)g
- [5. Mor](#page-9-0)[phologie](http://www.rst-software.de/dbv/download.html)
- 6. Kantendetektion
- [7. M](#page-30-0)erkmalsextraktion
- [8. Kla](#page-34-0)ssifikation

# 1. Einleitung 1.1 Einleitung 1 Abgrenzung zu verwandten Gebieten Bilderkennen (Bildinterpretation, engl. Computer Vision) Prozess zur automatischen Auswertung/Analyse von Bildern (oder Bildfolgen, Stereobildern oder 3D-Bildern) Wesentliche Aufgabe ist Identifikation und Lokalisation von Objekten in einer Szene Objekte bestehen aus Merkmalen (z.B. Form, Farbe) und Beziehungen zwischen ihnen (z.B. Abstand, rel. Position) Bildverarbeitung automatische Manipulation von digitalen Bildern, z.B. Konvertierung oder Verbesserung für folgende Analyse, effizientere Übertragung o.ä. Bildbearbeitung manuelle Manipulation von digitalen Bildern Computergraphik Generierung von Bildern oder Überlagerung von künstlichen Bildinhalten Auch zur Visualisierung von Ergebnissen der Bilderkennung Mustererkennung ist nicht auf bildhafte Information beschränkt Künstliche Intelligenz Bilderkennen ist ein Teilgebiet der KI Anwendungen Qualitätskontrolle Fehlererkennung

Produktion Bestückung, Sortierung, Überwachung Kriminologie Fingerabdrücke, Portraitauswertung Fernerkundung Auswertung von Satellitenbildern Medizin Tomographie, automatische Mikroskopie Handel, Logistik Barcode-Auswertung Verkehr autonome Fahrzeugführung, Maut- und Vignettensysteme Robotik mobil: fahrerlose Transportsysteme, Lokalisation, Navigation stationär: Analyse von Werkstücken in einer Szene  $\rightarrow$  manche Roboter serienmäßig mit BV-Systemen, z.B. Sawyer

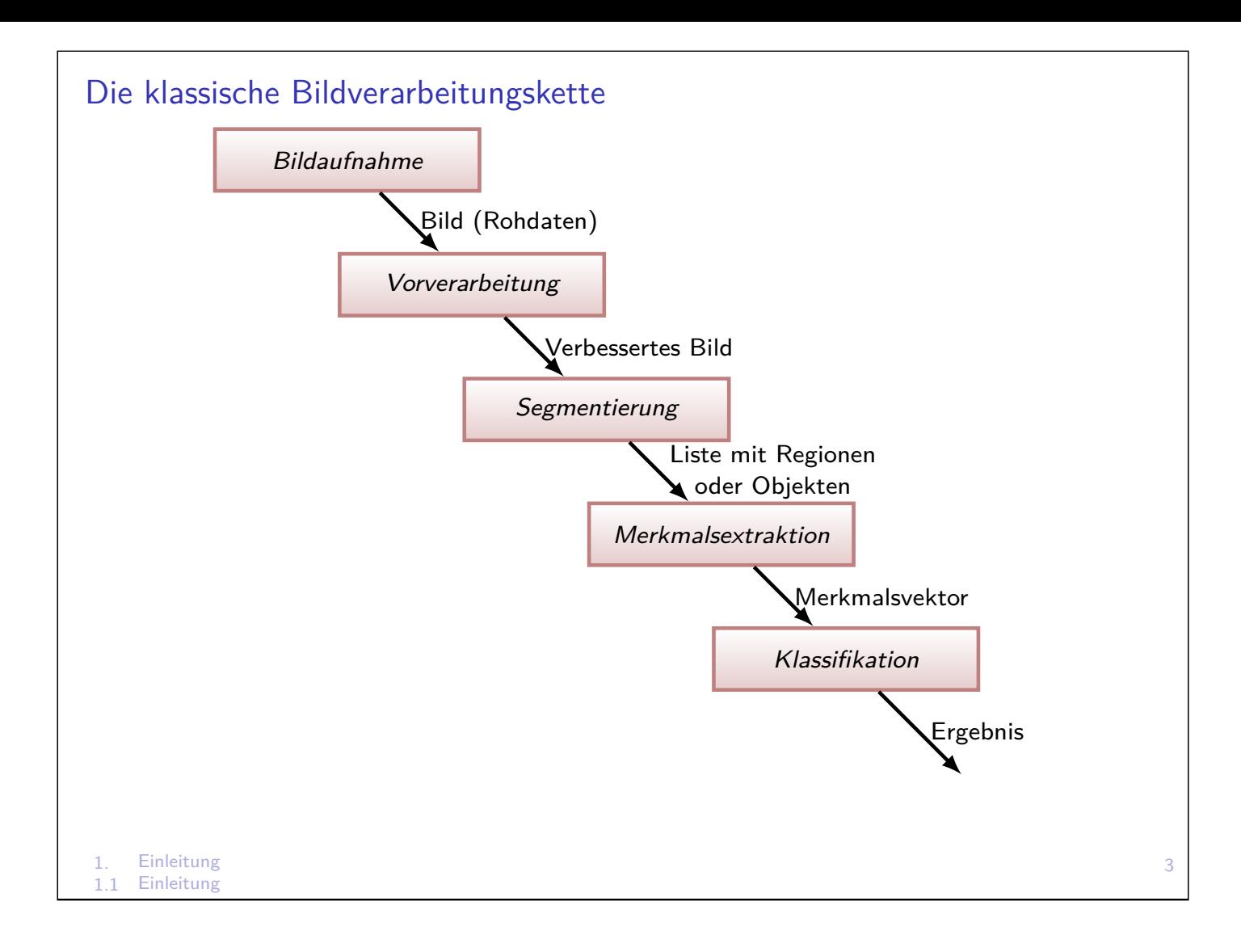

## GIMP - GNU Image Manipulation Program

- ▶ Manuelles Testen von BV-Algorithmen als Vorstudie zur Automatisierung
- <sup>I</sup> Bildhandling: Laden, Speichern, Anzeigen, Zoom
- ▶ Operationen: über 100 Filter
- **> Konvertierungen: Bildformate, Transformationen und Skalierung**
- $\blacktriangleright$  Eigene Plugins integrierbar
- **EXECUTE: Kostenfreier Download und Docu: www.gimp.org**

## Bildaufnahme - Komponenten

#### Kamera

- ▶ Spektrum: sichtbares Licht, Infrarot, Radar
- ▶ Ortsauflösung (Megapixel), Dimension (Zeile, 2D, 3D)
- $\triangleright$  Kanäle: 1 (grau), 3 (RGB) oder mehr (z.B. Multispektralbilder)
- ▶ Quantisierung: 8 Bit, 10 Bit
- $\blacktriangleright$  Ausgabeformat: Rohdaten, komprimert (jpg)
- ▶ Qualität (Rauschen, Verwackeln, Schärfe, Verzerrung)

#### Beleuchtung

- $\blacktriangleright$  zeitlich konstant (bei Bildfolgen)
- $\blacktriangleright$  räumlich homogen
- $\triangleright$  ungestört (z.B. Infrarot, Fremdlicht verhindert)
- $\blacktriangleright$  Technik: Auflicht/Hintergrund, Lampe/LED, ...

#### Szene/Hintergrund (falls wählbar)

- ▶ zeitlich konstant (bei Bildfolgen) oder bewegt (entspricht bewegter Kamera)
- $\triangleright$  monoton (einfarbig) oder natürlich (komplex)
- 1. Einleitung
- 1.1 Einleitung

### Diskrete Darstellung von Bildern

- ▶ Zur Verarbeitung im Rechner sind Bilder diskretisiert
	- Ortsbereich:  $_{+}^{2}$   $\rightarrow$  N<sub>+</sub>2

Koordinaten  $(x, y)$  positiv und zwischen  $0 \le x \le W$  und  $0 \le y \le H$ 

Wertebereich:  $\frac{i}{+}\rightarrow\mathbb{N}^i_+$  (i=Dimension)

Zeitachse:  $t \in \mathbb{R} \to k \in \mathbb{N}$ 

- $\blacktriangleright$  Konvention: 0  $\triangleq$ schwarz, 255 $\triangleq$ weiß/hohe Intensität
- ▶ Konvention: Nullpunkt des Koordinatensystems in linker, oberer Ecke
- Eine in räumlicher oder zeitlicher Folge geordnete Bildsequenz heißt Bildfolge
- ▶ Räumliche Bildfolge  $\rightarrow$  dreidimensionale Analyse von Körpern (Computertomografie, 3D-Scanner)
- $\triangleright$  Zeitliche Bildfolge  $\rightarrow$  dynamische Aussagen von Objekten (Geschwindigkeit, Beschleunigung)

## Formale Beschreibung digitaler Bilder

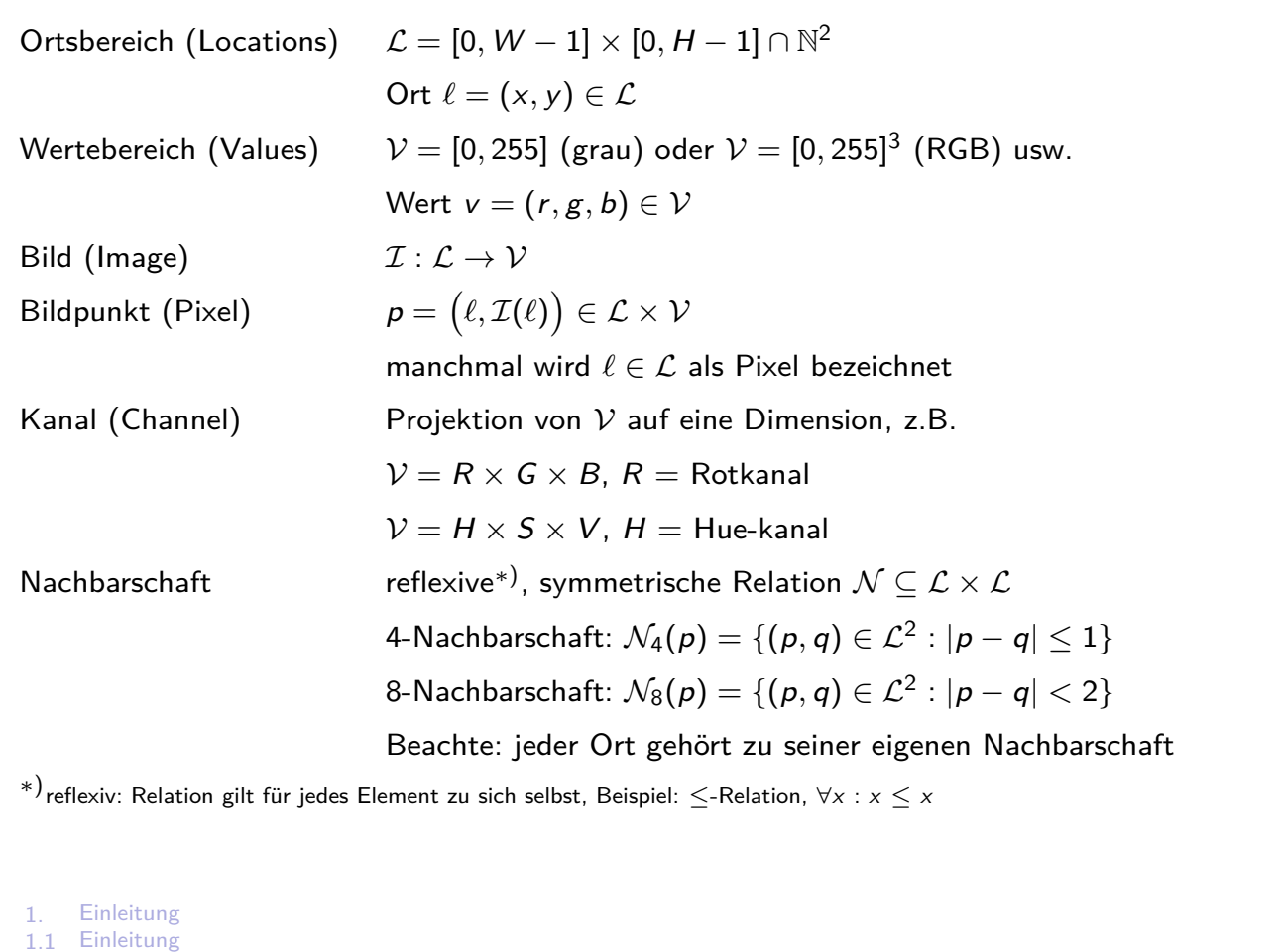

### Smart-Kameras

Kamera mit integrierter Bildverarbeitung

- + Einfach zu benutzen, wenig Programmierkenntnisse nötig
- + kompakter Aufbau, dezentrale Intelligenz
- Herstellerspezifische Algorithmen und Oberflächen (neues System  $\rightarrow$  neue Einarbeitung)
- Teuer
- Oft nur schwer erweiterbar

## BV-Tools

- ▶ Viele Tools zur manuellen Bildverarbeitung verfügbar: Gimp, Photoshop, Irfanview, . . .
- $\blacktriangleright$  Teilweise durch Plugins erweiterbar (nicht trivial)
- **EXEL Möglichkeit zur Bildinterpretation**
- ⇒ Zum schnellen, manuellen Ausprobieren prima, zur Automatisierung selten geeignet

1. Einleitung 1.2 Implementierung und Tools

### Eigene Implementierung

- **Anforderung: Effizienz der Algorithmen und Speicherverwaltung** erweiterbar
- $\blacktriangleright$  Matlab: eingeschränkte Möglichkeiten
- $\triangleright$  C#/Java: benutzerfreundlich, nicht echzeitfähig
- $\triangleright$  C/C++: weniger benutzerfreundlich, aber echtzeitfähig
- $\triangleright$  OpenCV: freie Bibliothek in C/C++, unzählige Algorithmen, sehr schnell, erweiterbar
- **F** Effizienz vs. hübscher Klassenentwurf mit gekapseltem Datenzugriff uchar get(int x, int y) {if(x>=0...) return data[y\*width+x]; else return 0;} uchar get(int i) {return data[i];}

 $\overline{Q}$ 

## Mittelwert und Kontrast

<sup>I</sup> Der mittlere Grauwert des Bildes I : [0*,* W − 1] × [0*,* H − 1] → [0*,* 255]

$$
\mu_{\mathcal{I}} = \frac{1}{W \cdot H} \sum_{x=0}^{W-1} \sum_{y=0}^{H-1} \mathcal{I}(x, y)
$$
 (1)

sagt aus, ob das Bild insgesamt dunkler oder heller ist.

► Eine Kenngröße für den Kontrast ist die mittlere quadratische Abweichung

$$
\sigma_{\mathcal{I}}^2 = \frac{1}{W \cdot H} \sum_{x=0}^{W-1} \sum_{y=0}^{H-1} \left( \mathcal{I}(x, y) - \mu_{\mathcal{I}} \right)^2 \tag{2}
$$

 $▶$  Bei mehrkanaligen Bildern  $→$  getrennte Berechnung in jedem Kanal.

$$
\texttt{Farben} \rightarrow \texttt{Helligkeit/Kontrast...}
$$

1. Einleitung 1.3 Statistische Eigenschaften von Bildern

## **Grauwertprofile**

- **F** Grauwerte entlang einer bestimmten Linie
- **•** (entspricht Höhenprofil mit Steigungen entlang einer Autoroute)
- **Aussage über Hintergrund und Beleuchtung**
- **Aussage über Kantensteilheit**

#### Histogramme

- $\blacktriangleright$  Histogramm = Anzahl der Bildpunkte mit identischem (Grau-)Wert
- **(entspricht Notenspiegel einer Prüfung)**
- ▶ Absolutes Histogramm  $H_{\mathcal{I}}(g): \mathcal{V} \to \mathbb{N}$  (Grauwert  $g \to$  Anzahl)
- ▶ Relatives Histogramm  $h_{\mathcal{I}}(g) = \frac{H_{\mathcal{I}}(g)}{W \cdot H}$  (Grauwert  $g \to [0, 1]$ )
- $\triangleright$  Berechnung von Mittelwert und mittlerer quad. Abweichung aus Histogramm

$$
\mu_{\mathcal{I}} = \sum_{g=0}^{255} g \cdot h_{\mathcal{I}}(g) \qquad \sigma_{\mathcal{I}}^2 = \sum_{g=0}^{255} (g - \mu_{\mathcal{I}})^2 \cdot h_{\mathcal{I}}(g) \qquad (3)
$$

 $F$ arben  $\rightarrow$  Kurven...

1. Einleitung 1.3 Statistische Eigenschaften von Bildern

#### Zentralmomente

 $\blacktriangleright$  Aus Grauwerthistogramm lassen sich zentrale Momente n-ter Ordnung ableiten

$$
m_n = \sum_{g=0}^{255} (g - \mu_{\mathcal{I}})^n \cdot h_{\mathcal{I}}(g)
$$
 (4)

- **•** Offensichtlich:  $m_1 = \mu$  und  $m_2 = \sigma^2$
- $\triangleright$  Die Schiefe m<sub>3</sub> gibt Grad der Asymmetrie an (Abweichung von Gaußscher Normalverteilung nach links oder rechts)
- $\triangleright$  Der Exzess  $m_4$  gibt an, wie weit Verteilung von Gaußscher Normalverteilung nach oben oder unten abweicht (spitz oder abgeflacht)
- $\triangleright$  Momente und Histogramme lassen sich auch von Bildausschnitten berechnen
- $\rightarrow$  zur Texturanalyse, z.B. falls  $m_2 = 0$  ist die Region homogen (kein Muster)
- $\rightarrow$  werden bei Merkmalsextraktion für Klassifikation von Objekten ermittelt

### Ziel und Arten der Bildvorverarbeitung

Ziel der Bildvorverarbeitung ist Bildverbesserung

- ▶ Verbesserung der Bildqualität
- **Reduzierung des Aufwandes für Folgeschritte**

#### Bildpunktoperationen

Nur einzelner Pixel des Eingangsbildes  $\mathcal{I}(x, y)$  ist wichtig zur Berechnung eines Ausgangsbildpunktes O(x*,* y)

Beispiel: Bildaufhellung mit konstantem Wert  $\mathcal{O}(x, y) = \mathcal{I}(x, y) + k$ Reduzierung des Wertebereichs  $\mathcal{O}(x, y) = \mathcal{I}(x, y) / k$ 

Lokale Nachbarschaftsoperationen

Lokale Nachbarschaft des Pixels  $\mathcal{I}(x, y)$ , z.B. 3 × 3-Umgebung, zur Berechnung von  $\mathcal{O}(x, y)$ Beispiel: Mittelwertfilter  $\mathcal{O}(x, y) =$  Mittelwert der Nachbarschaft von  $\mathcal{I}(x, y)$ 

#### Globale Nachbarschaftsoperationen

Das gesamte Eingangsbild wird genutzt, um einen Ausgangsbildpunkt zu Berechnung Beispiel: 2D-Fouriertransformation

jpg-Bildkompressionsverfahren

- 2. Bildvorverarbeitung
- 2.1 Bildpunktoperationen

### Bildpunktoperationen und Look-Up-Tabellen

Aus (Grau-)Wert/Position eines Eingangsbildpunktes ohne Berücksichtigung seiner Umgebung neuen (Grau-)Wert oder neue Position eines Ausgangsbildpunktes berechnen.

Transformationsfunktion kann analytisch geschlossene Form haben, z.B

<span id="page-9-0"></span>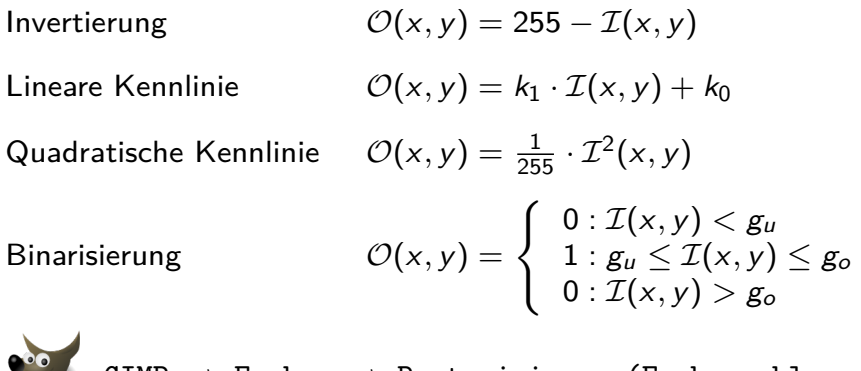

GIMP  $\rightarrow$  Farben  $\rightarrow$  Posterisieren (Farbanzahl vermindern)...

#### Look-Up-Tabellen

Look-Up-Tabelle (LUT) = Speicher, bei dem an Stelle/Adresse x der Inhalt y gespeichert ist.

$$
y = LUT(x)
$$

Inhalt nur einmal/initial berechnet  $\rightarrow$  LUT-Operationen sind sehr schnell

**Bildvorverarbeitung** 

<sup>2.1</sup> Bildpunktoperationen

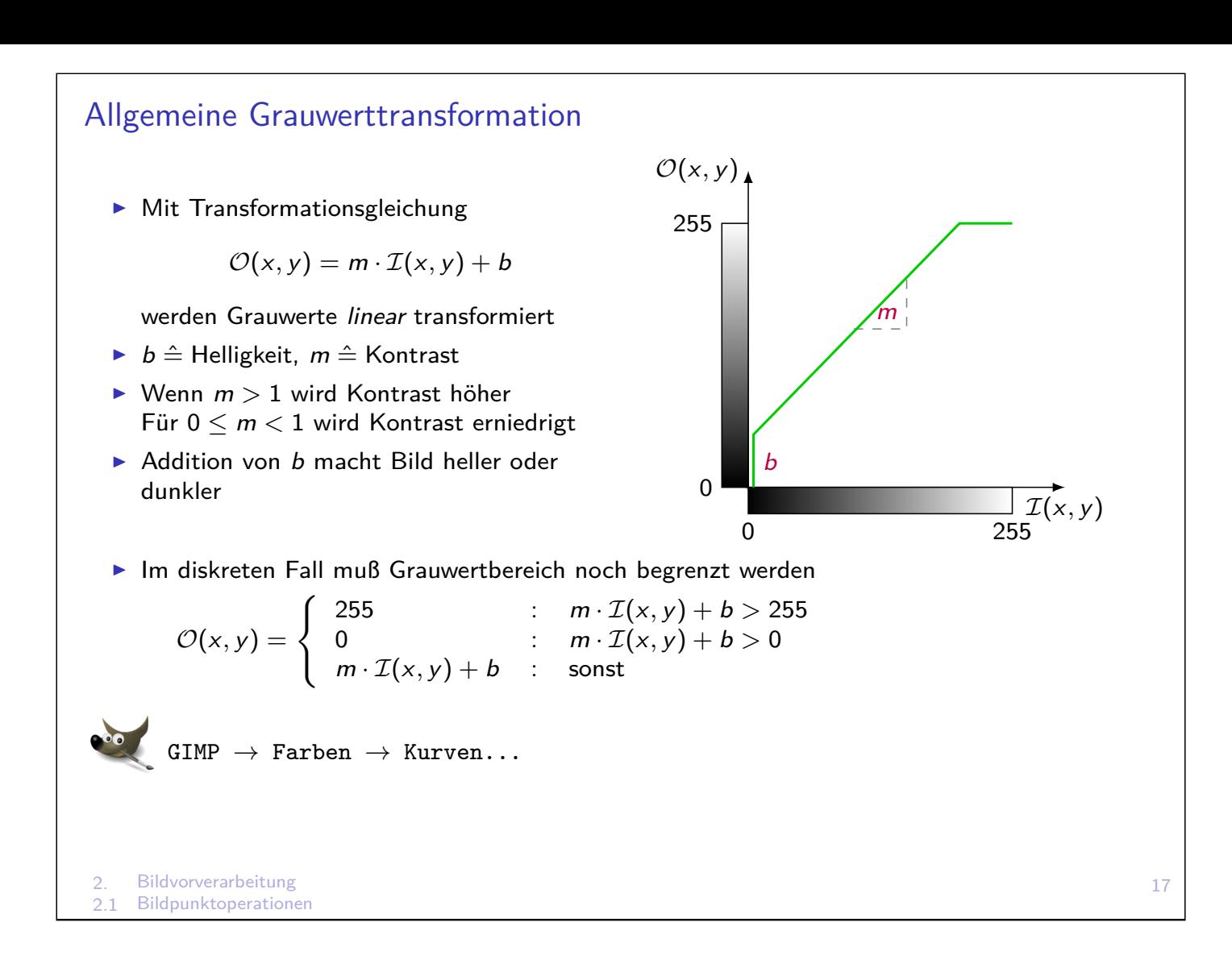

#### Lineares Dehnen der Grauwerte

- Ein Bild *I* habe minimalen und maximalen Grauwert,  $I_{\text{min}}$  und  $I_{\text{max}}$ .
- ▶ Zur besseren visuellen Betrachtung soll z.B. der Bereich [0,255] voll genutzt werden
- $\triangleright$  oder zur effizienteren Bearbeitung soll der Wertebereich reduziert werden
- ⇒ transformiertes Ausgangsbild  $I$  soll Grenzwerte  $O_{\text{min}}$  und  $O_{\text{max}}$  annehmen

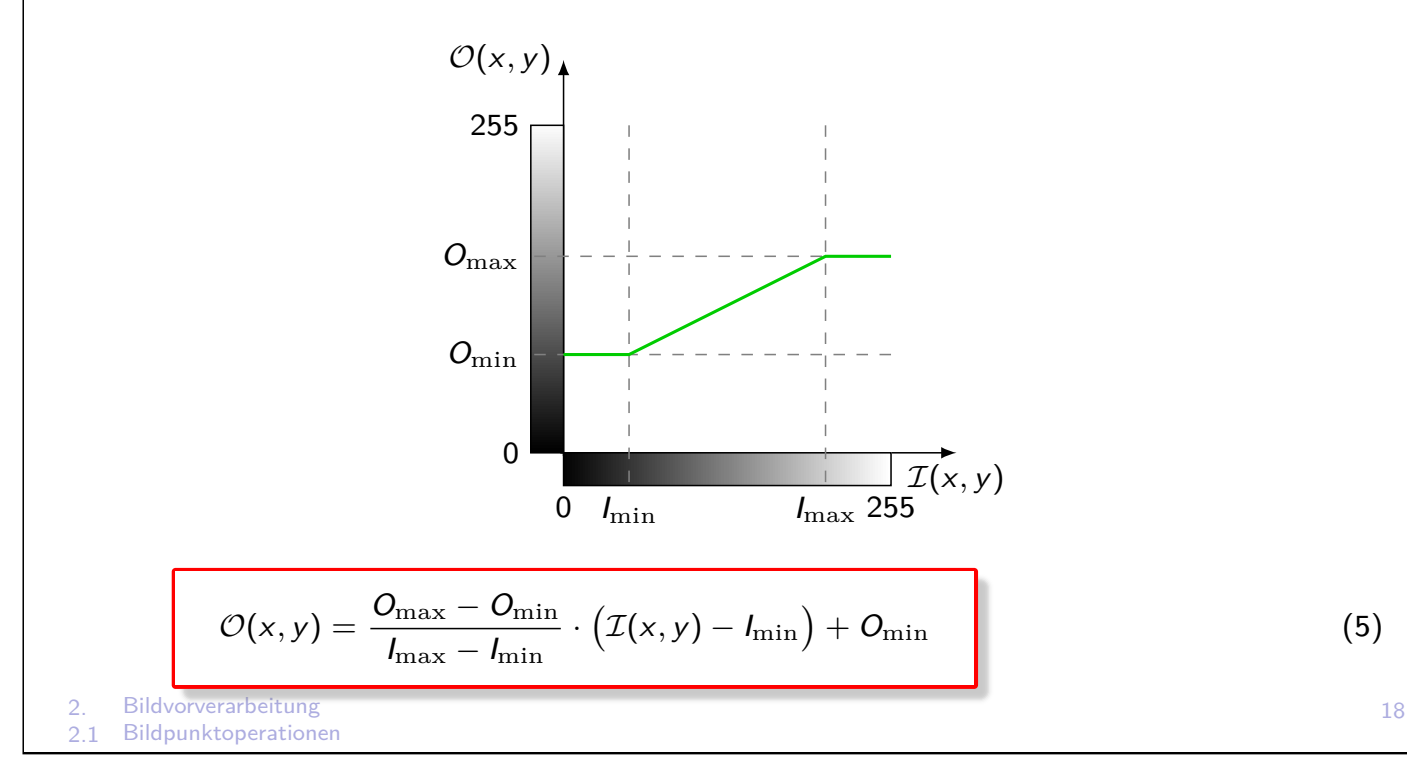

### Weitere Bildpunktoperationen

- $\blacktriangleright$  Histogrammebnung: Transformation so, dass jeder Grauton kommt gleich oft vor (Bestimmung der Gewichtungsfunktion ist global)
- ▶ Farbraumtransformationen, z.B. RGB  $\rightarrow$  Grau, RGB  $\rightarrow$  HSV
- **F** Räumliche Transformationen: Bildentzerrung, Verschiebung, Drehung, Zuschneiden

```
2. Bildvorverarbeitung
2.1 Bildpunktoperationen
```
### Lokale Operationen (Filter)

▶ Manipuliere (Grau-)Wert eines Pixels in Abhängigkeit einer geeigneten Nachbarschaft, z.B

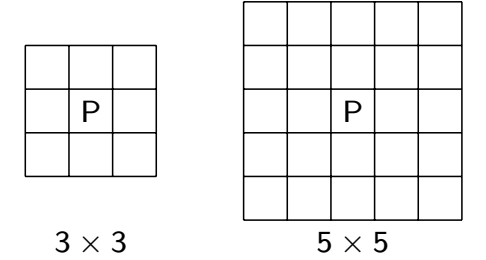

- **•** mehrmalige, iterative Anwendung vergrößert Nachbarschaft
- ▶ Die folgenden Filter dienen im Wesentlichen zur Unterdrückung von Rauschen (stochastische Störungen)
- **Filter werden kontextunabhängig für jeden Pixel durchgeführt**

linear basiert mathematisch auf Faltung (Konvolution,

#### de.wikipedia.org/wiki/Faltung\_(Mathematik))

Es gilt Kommutativität  $(f * g = g * f)$ , Assoziativität  $(f * (g * h) = ((f * g) * h)$  und Distributivität  $(f * (g + h) = (f * g) + (f * h))$ 

[nichtlinear](https://de.wikipedia.org/wiki/Faltung_(Mathematik)) s.u.

sequentiell/rekursiv Ergebnis hängt von vorherigem Teilergebnis (und Originalwerten) ab parallel/nicht-rekursiv Ergebnis nur abhängig von Originalwerten

## Randbehandlung

Probleme am Bildrand, weil lokale Nachbarschaft undefiniert

- 1. Ignorieren der Randpunkte z.B. bei  $5 \times 5$ -Filter entsteht Rand der Breite 2
- 2. Rand vervielfachen Randpunkte gehen stärker in Gewichtung ein
- 3. Bild periodisch fortsetzen nur sinnvoll bei periodischen Bildinhalten
- 4. speziellen "Rand-Operator" definieren Hoher Programmieraufwand oder hoher Rechenaufwand (Fallunterscheidungen)

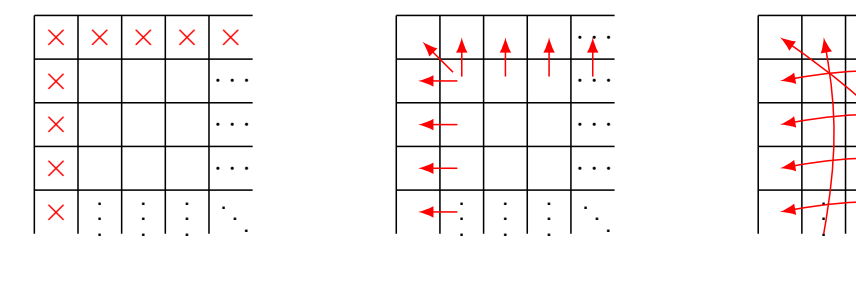

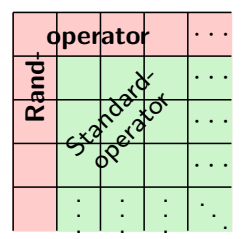

 $\rightarrow$  $\rightarrow$  $\rightarrow$  $\cdot$   $\cdot$ 

. . . . . . . . .

21

## Lineare Glättung - Mittelwertfilter I

+ Vermindert Rauschen

Lokale Operationen (Filter)

2. Bildvorverarbeitung<br>2.2 Lokale Operationen

– Kanten werden verwaschen

Boxfilter ( $z.B. 3 \times 3$ )

$$
\mathcal{O}(x,y) = \frac{1}{9} \sum_{i=-1}^{+1} \sum_{j=-1}^{+1} \mathcal{I}(x-i, y-i)
$$
 (6)

Maskenschreibweise

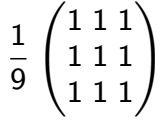

$$
\texttt{GIMP} \rightarrow \texttt{Filter} \rightarrow \texttt{Allgemein} \rightarrow \texttt{Faltungsmatrix} \dots
$$

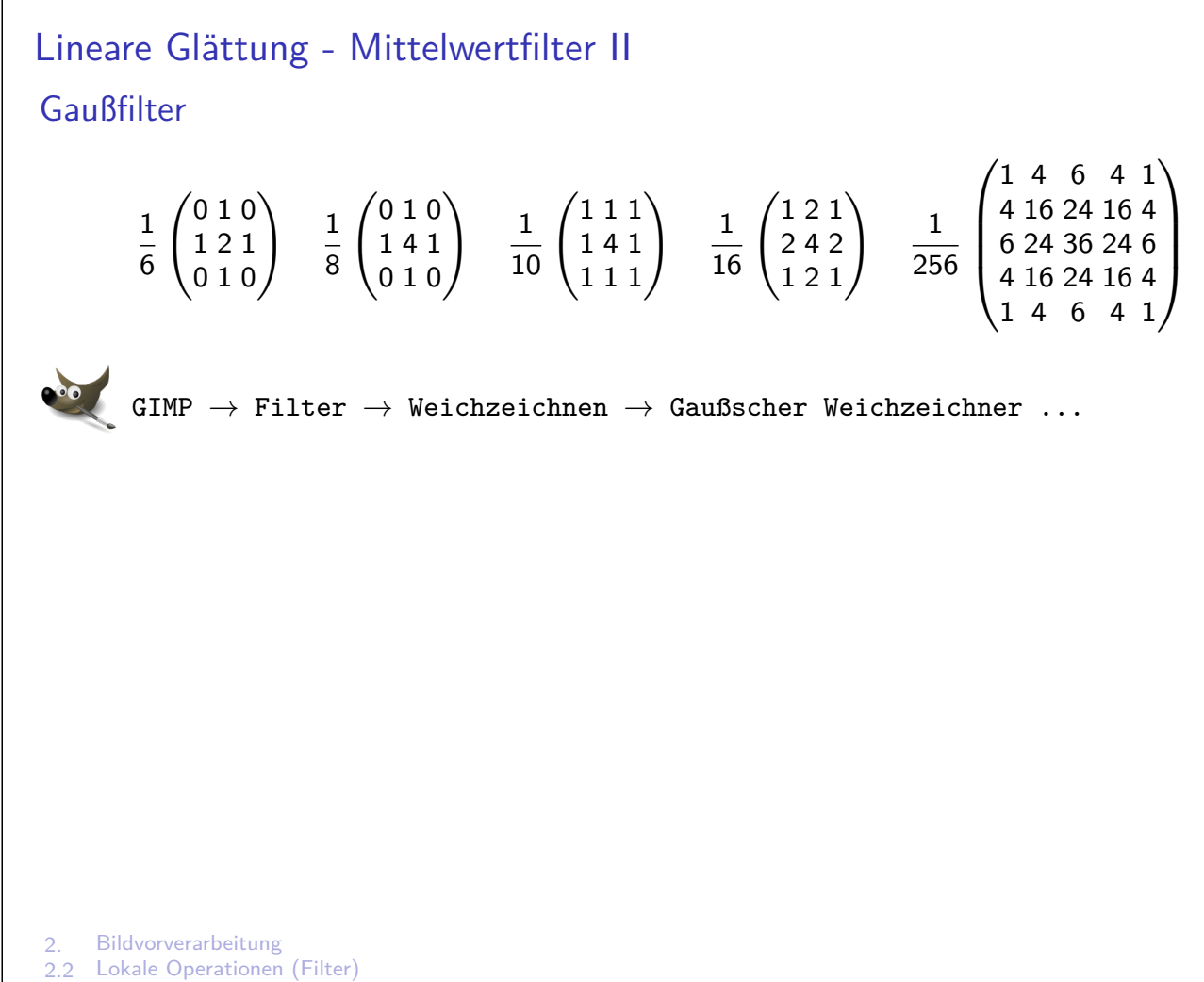

### Triviale/Naive Implementierung eines  $3\times3$ -Mittelwertfilters 1 u char \* mean3x3 (u char \* input, int w, int h) <sup>2</sup> {  $3$  uchar  $*$  output = **new** uchar  $[w*h]$ ; 4 **for** (int  $x=0; x\le w; x++)$  for (int  $y=0; y\le h; y++)$  { // each pixel  $5$  **int** count  $= 0$ ;  $6$  **int** sum  $= 0$ ; 7 **for(int** i=−1;i <=1;i++) **for(int** j=−1;j <=1;j++){// filter mask 8 **if**  $(x+i>0$  &&  $x+i< w$  &&  $y+j>0$  &&  $y+j< h$ }  $\frac{y}{x}$  valid pos?  $9$  count $++;$ 10 sum  $+=$  in p ut  $[(y+j)*w+(x+i)]$ ; <sup>11</sup> } 12 } 13 output  $[y*w+x] = (uchar)(sum/count);$ <sup>14</sup> } 15 **return** output; <sup>16</sup> }  $+$  einfach programmiert, als Prototyp oder Vergleichsalgorithmus – 9·w·h if-Abfragen  $-$  w $\cdot$ h Berechnungen des Divisors (i.d.R. count=9)  $- \approx 10$ ·w·h Aufwändige Berechnungen von Position im Datenarray:  $(y+i)^*w+(x+i)$

```
2. Bildvorverarbeitung
  2.2 Lokale Operationen (Filter)
  Effizientere Implementierung eines 3\times3-Mittelwertfilters
1 u char * mean3x3 (u char * input, int w, int h)
2 {
3 uchar * output = new uchar [w*h];
4 calculateBorder(input, output, w, h);
5 f o r ( i n t y =1;y<h−1; y++){
6 int id \times = y * w + 1;
7 for ( int x=1; x < w-1; x++){
\mathbf{B} int sum = 0;
9 for(int j=−w;j<=w;j+=w) for(int i=−1;i<=1;i++){
10 sum \leftarrow \text{sum} +\text{input} [\text{idx} + \text{i} + \text{j}];\left\{\n \begin{array}{ccc}\n 11 & & \\
 11 & & \\
 11 & & \\
 11 & & \\
 11 & & \\
 11 & & \\
 11 & & \\
 11 & & \\
 11 & & \\
 11 & & \\
 11 & & \\
 11 & & \\
 11 & & \\
 11 & & \\
 11 & & \\
 11 & & \\
 11 & & \\
 11 & & \\
 11 & & \\
 11 & & \\
 11 & &12 output \begin{bmatrix} idx +1 \end{bmatrix} = (\text{uchar})(\text{sum}/9);13 }
14 }
15 return output;
16 }
    + effizienter (kein if, kein count, output [y*w+x] \rightarrow output [idx++])
     – separate Randbehandlung notwendig, falls Rand egal: memset(output,0,w*h);
     - 4 for-Schleifen \rightarrow 9\cdotw\cdoth Zugriffe auf Inputdaten
```

```
2. Bildvorverarbeitung
 Noch effizientere Implementierung eines 3\times3-Mittelwertfilters
1 u char * mean3x3 ( u char * input, int w, int h)
2 {
3 uchar * tmp = new uchar [w*h];
4 uchar* output = new uchar [w*h];
5 memset ( tmp, 0, w*h );
6 memset ( output , 0 , w*h );
7 for (int y=1;y < h −1;y + + ) {
8 int i=y*w+1;
9 for ( int x=1;x<w−1;x++){
10 \textrm{tmp} [ i++] = (\textrm{uchar}) (\textrm{input} [ i-1]+\textrm{input} [ i]+\textrm{input} [ i+1]/3);11 }
12 }
13 for ( int y=1;y<h-1;y++){
14 int i=y*w+1;
15 for ( int x=1; x < w-1; x++){
16 o u t p u t [ i ++] = ( u c h a r ) ( tmp [ i −w]+tmp [ i ]+tmp [ i+w ] / 3 ) ;
17 }
18 }
19 delete tmp;
20 return output;
21 }
   + Lineare Filter sind separierbar \rightarrow 6\cdotw\cdoth Zugriffe auf Inputdaten
```

```
2.2 Lokale Operationen (Filter)
```

```
2. Bildvorverarbeitung
 2.2 Lokale Operationen (Filter)
Noch effizientere Implementierung eines 3×3-Mittelwertfilters
 Version A
1 for ( int y=1;y < h −1;y + + ){
2 int i=y*w+1;
3 for ( int x=1;x <w -1;x + + ){
\text{tmp} [i++] = (\text{uchar}) (\text{input} [i-1] + \text{input} [i] + \text{input} [i+1]/3);5 }
6 }
 Version B
1 for (int y=2, i=x+1; y< h; y++, i+x=2; x< u; x+y}
2 tmp [i + +] = (uchar)(input[i - 1] + input[i] + input[i + 1]/3);3 }
  + Effizientere Laufvariablenberechnungen (i=y*w+1 → i+=w+2)
  + Effizientere Laufvariablenvergleiche (y<h-1 \rightarrow y<h)
   – Code kaum verständlich
```
## Nichtlineare Filter

- **Ineare Glättungsfilter führen zur Verwaschung und Abschwächung der Kanten** da keine Adaption an lokale Strukturänderungen
- **IMittelung erfolgt unabhängig davon, ob durch Nachbarschaft eine Kante verläuft und daher** einzelne Pixel zu unterschiedlichen Regionen gehören
- $\rightarrow$  Abhilfe: Nichtlineare Filter

Grundidee: Ignoriere Ausreißer innerhalb Nachbarschaft ggf. erfolgt Mittelung mit reduzierter Menge der Pixel

Bekanntester Operator ist Medianfilter aus Gruppe der Rangordnungsfilter

## Rangordnungsfilter

▶ Sortiere Grauwerte innerhalb der Maske nach Größe

Die sortierte Folge der N Grauwerte ist  $g_1, \ldots, g_N$ 

**F** Rangordnungsfilter bildet eine Linearkombination der sortierten Grauwerte

$$
g_{\text{neu}} = \sum_{i=1}^{N} w_i g_i \tag{7}
$$

### Medianfilter

Für  $n \times n$ -Nachbarschaft mit ungeradem  $n$  ist  $N = n^2$  ungerade und Median ist definiert als

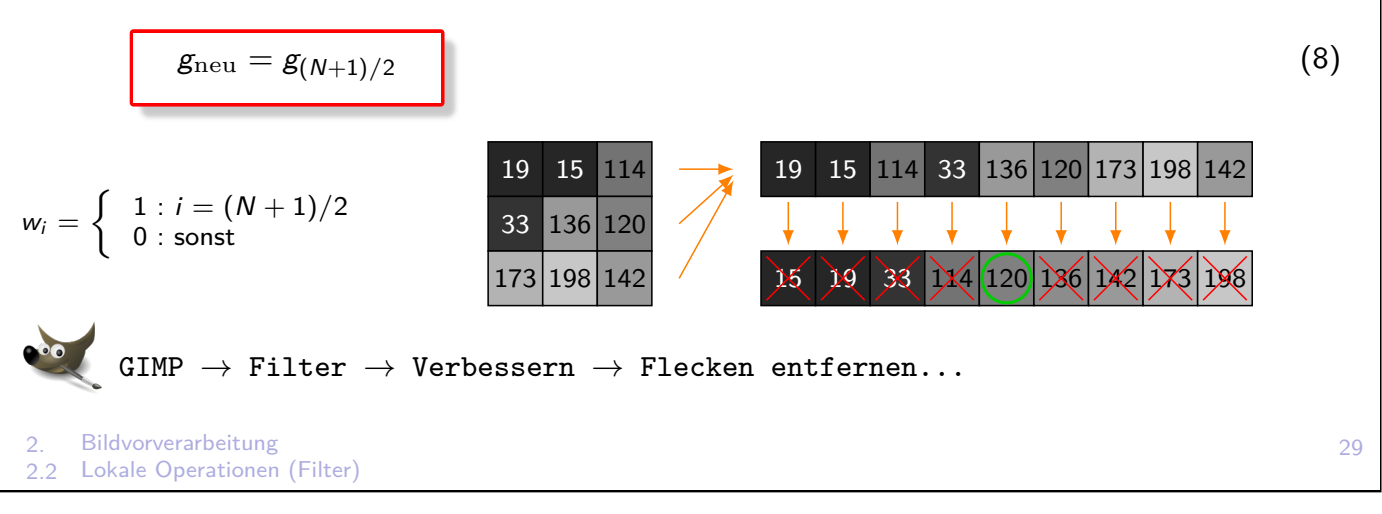

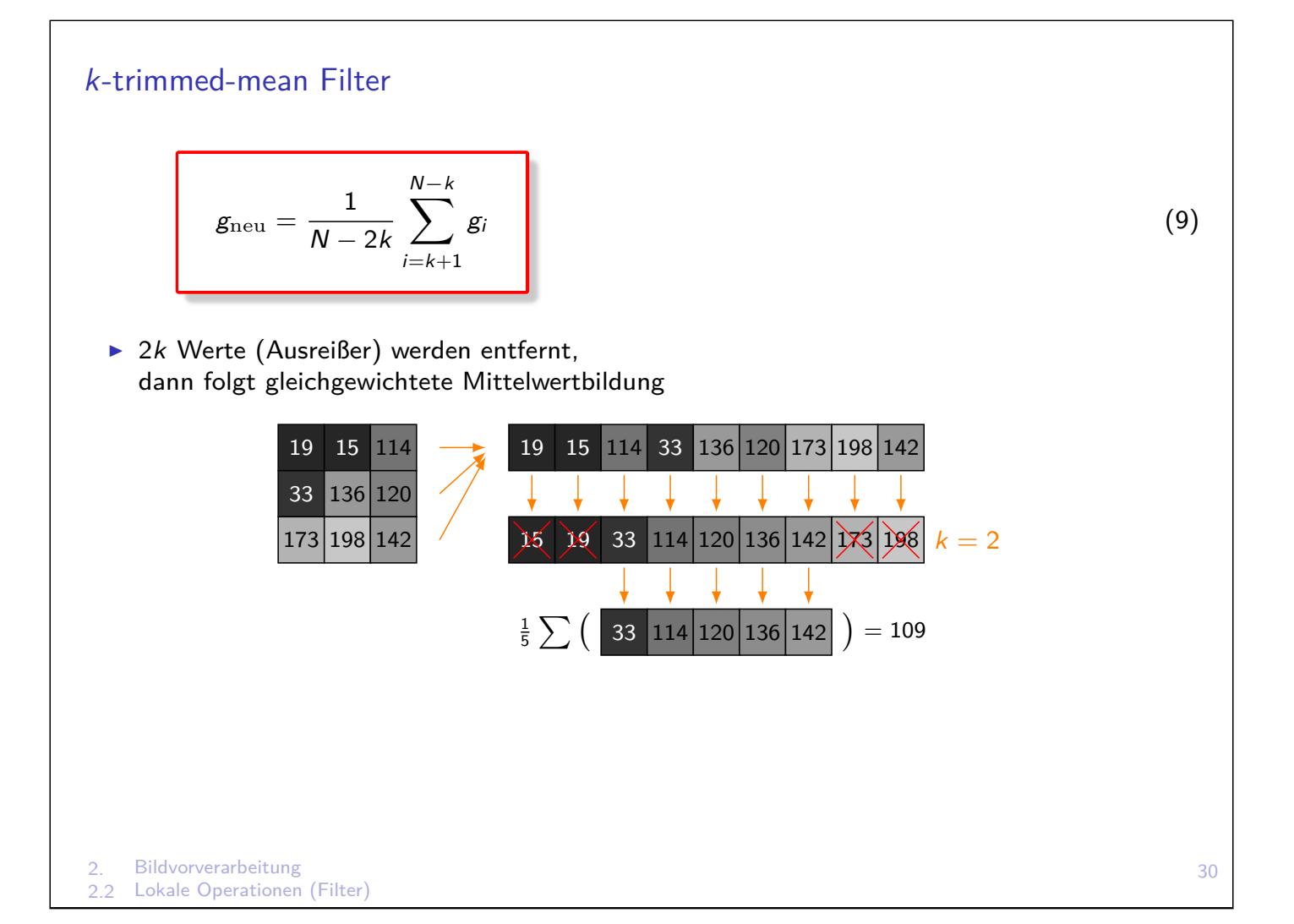

#### Farb-Medianfilter

- ► Für Farben (Vektoren) gibt es keine lineare Ordnung  $($
- ▶ Unabhängiges Medianfiltern in einzelnen Farbkanälen kann zu Farben führen, die nichts mit Ausgangsfarben zu tun haben
- $\triangleright$  Der Euklidische Abstand zwischen Farbwerten  $c_1$ ,  $c_2$  ist

$$
|c_1-c_2|=\sqrt{(r_1-r_2)^2+(g_1-g_2)^2+(b_1-b_2)^2}
$$

► Der Vektor-Median ist der Wert c<sub>m</sub> ∈ c<sub>1</sub> . . . c<sub>N</sub>, bei dem

$$
\sum_{i=1}^{N} |c_i - c_m| \text{ minimal ist}
$$

2. Bildvorverarbeitung 2.2 Lokale Operationen (Filter)

### Weitere nichtlineare Filter

k-Nearest Neighbor (knn-Filter)

- ▶ Alle Pixel der Nachbarschaft werden mit Zentrumspixel verglichen
- $\triangleright$  Auswahl von *k* Pixeln  $x_1 \ldots x_k$  mit kleinsten Abständen zum Zentrumspixel
- $\blacktriangleright$  Gleichgewichtete Mittelung der  $k$  Pixel

$$
g_{\text{neu}} = \frac{1}{k} \sum_{i=1}^k g_i
$$

(10)

32

- Steuerparameter k (und Maskengröße n) sind Maß für Glättung
- ► Für 3×3-Maske liefert  $k = 6$  die besten Ergebnisse (nach Davis & Rosenfeld)

#### SNN - Symmetric Nearest Neighbor (Harwood et. al., 1987)

Aus vier zentrumssymmetrischen Paaren der 3×3-Maske wird jeweils zum Zentrum ähnlichstes Pixel ausgewählt  $\rightarrow$  Mittelwert dieser vier Werte  $g_1 \dots g_4$ 

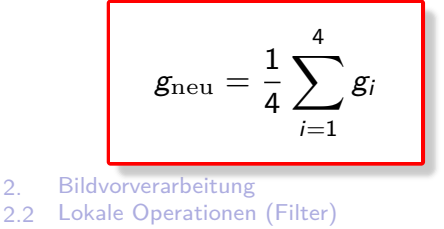

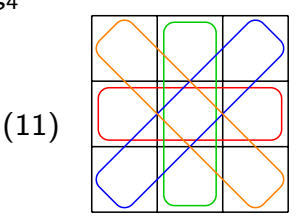

### Filter nach Kuwahara/Nagao (1976)

- $\triangleright$  3×3-Maske wird in vier überlappende 2×2-Bereiche unterteilt
- $\blacktriangleright$  Wähle Mittelwert des Bereiches mit kleinster Varianz  $\sigma^2$
- **E** Effiziente Implementierung möglich, nur eine  $\sigma^2$  und  $\mu$ -Berechnung pro Pixel

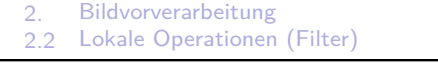

## Lokale Operationen (Geometrische Transformationen)

Bisher: nur Veränderung der Grau- bzw. Farbwerte, unabhängig von Position im Bild Manchmal auch Koordinatentransformationen notwendig, z.B.

- $\blacktriangleright$  Größenänderung
- ▶ Entzerrung (Kamerafehler, Korrektur von räumliche Projektion)
- ▶ Pattern-Matching (Vergleich von Strukturen zwischen verschiedenen Bildern, Berechnung von Bewegungsparamtern in Bildfolgen)
- $\blacktriangleright$  Bildstabilisation in Bildfolgen

#### Dazu gehören

Translation Verschiebung von Bildern oder Regionen

Rotation Drehung von Bildern oder Regionen

Skalierung Vergrößern oder Verkleinern von Bildern

 $\rightarrow$  Affine Transformationen

Geometrische Transformation besteht aus zwei Schritten

- 1. Räumliche Transformation, definiert neue Anordnung der Bildpunkte (Bildpunktoperation)
- 2. Grauwertinterpolation, um Zusammenhang im diskreten Gitter zu erhalten (Lokale Operation)

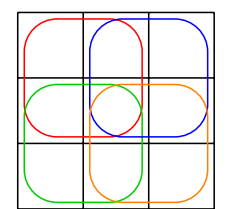

### Räumliche Transformation in homogenen Koordinaten

#### **Translation**

$$
x' = 1 \cdot x + 0 \cdot y + d_x \n y' = 0 \cdot x + 1 \cdot y + d_y \n (12)
$$

**Skalierung**

$$
\begin{aligned}\nx' &= s_x \cdot x + 0 \cdot y + d_x \\
y' &= 0 \cdot x + s_y \cdot y + d_y\n\end{aligned}\n\qquad\n\begin{pmatrix}\nx' \\
y'\n\end{pmatrix}\n=\n\begin{pmatrix}\ns_x & 0 & d_x \\
0 & s_y & d_y \\
0 & 0 & 1\n\end{pmatrix}\n\cdot\n\begin{pmatrix}\nx \\
y \\
1\n\end{pmatrix}
$$
\n(13)

**Rotation (um Ursprung)**

$$
x' = \cos \alpha \cdot x + \sin \alpha \cdot y + d_x
$$
  
\n
$$
y' = -\sin \alpha \cdot x + \cos \alpha \cdot y + d_y
$$
  
\n
$$
\begin{pmatrix} x' \\ y' \\ 1 \end{pmatrix} = \begin{pmatrix} \cos \alpha & \sin \alpha & d_x \\ -\sin \alpha & \cos \alpha & d_y \\ 0 & 0 & 1 \end{pmatrix} \cdot \begin{pmatrix} x \\ y \\ 1 \end{pmatrix}
$$
 (14)

- $\triangleright$  Kombination mehrerer Transformationen  $\rightarrow$  Multiplikation der Transformationsmatrizen Beispiel: Beliebige Rotationsachse  $\hat{=}$  Translation in Ursprung + Rotation + Rücktranslation
- $\blacktriangleright$  Transformationsparameter können auch positionsabhängig sein, Beispiel: Scherung ( $\Box \rightarrow \Box$ )  $\hat{=}$  Translation mit variierenden Parametern

2. Bildvorverarbeitung<br>23 Lokale Operationen Lokale Operationen (Geometrische Transformationen)

Bilineare Interpolation

- ▶ Bei ganzzahligen Translationen und Rotationen um 90° bleibt Bildraster erhalten
- **Beliebige Rotationen und Skalierungen erfordern Interpolationsverfahren**
- **Durch Transformation entstehen keine ganzzahligen Koordinaten**
- **Ergebnispixel wird auf Position von vier Originalpixeln abgebildet**
- $\Rightarrow$  Interpolation notwendig

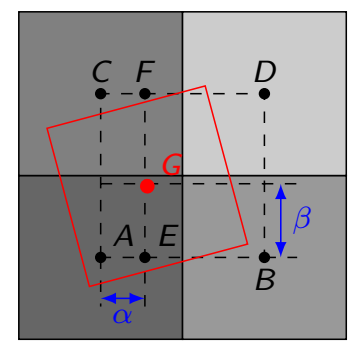

Seien A *. . .* D die Grauwerte der Originalpixel, in denen die Ecken des zu berechnenden Pixel liegen.

Die bilineare (Gesamt-)Interpolation erhält man aus linearen Interpolationen zwischen je zwei Punkten:

$$
\overline{AB} : E = A + \alpha(B - A) = (1 - \alpha)A + \alpha B
$$
\n
$$
\overline{CD} : F = C + \alpha(D - C) = (1 - \alpha)C + \alpha D
$$
\n
$$
\overline{EF} : G = E + \beta(F - E) = (1 - \beta)E + \beta F
$$

$$
G = (1 - \beta)(1 - \alpha) \cdot A + (1 - \beta)\alpha \cdot B + \beta(1 - \alpha) \cdot C + \beta\alpha \cdot D \tag{15}
$$

35

Effizientere Alternative: "Nächster Nachbar" statt Interpolation

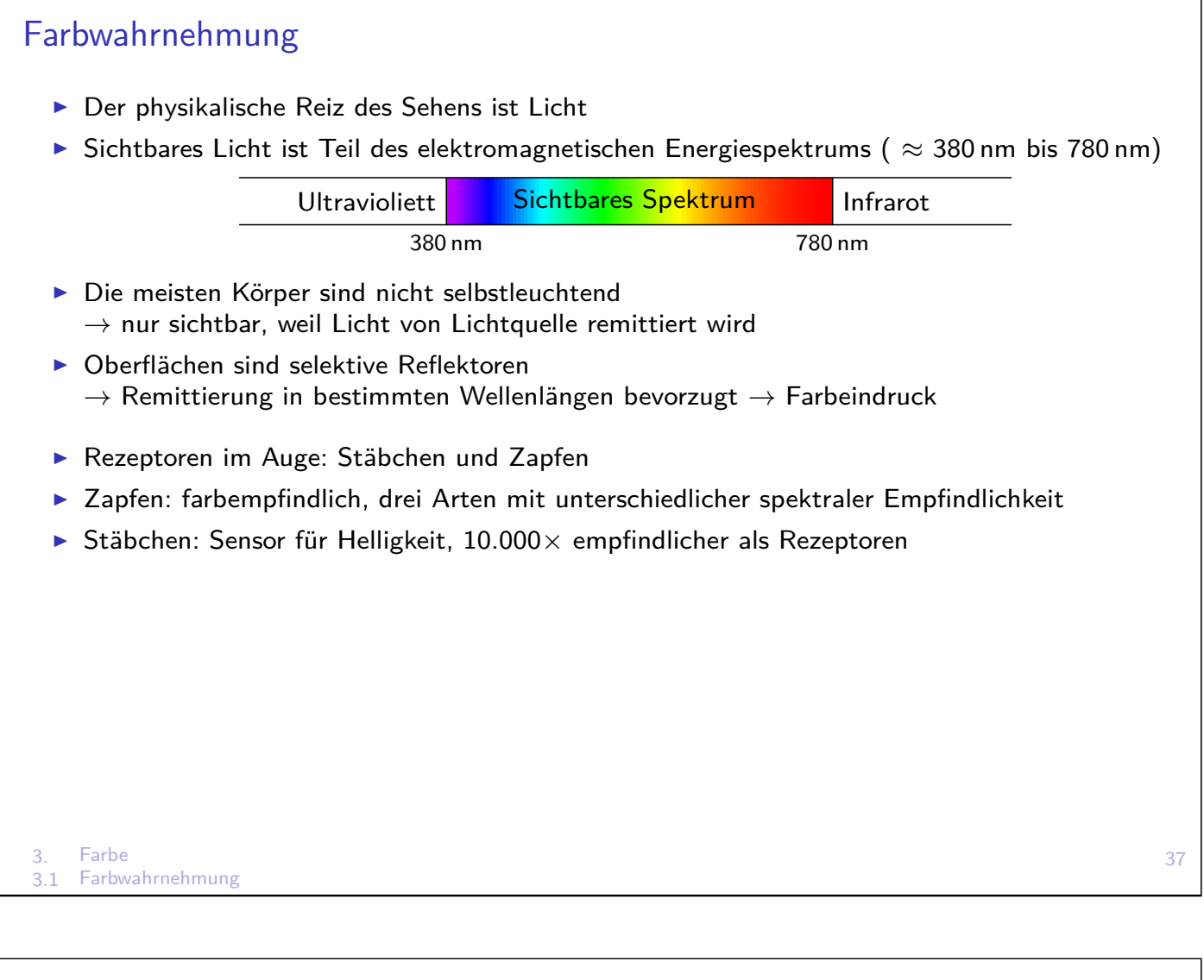

## Farbmetrik

- = Lehre von Maßbeziehungen zwischen Farben
- **Additive Farbmischung: Zusammenwirken mehrerer unterschiedlicher Farbreize**  $\rightarrow$  Mischfarbe
- ▶ Mischung durch gleichzeitige Überlagerung (mehrere Lichtquellen), räumliches Nebeneinander (kleine Pixel nah bei einander) oder schnelles Nacheinander (Bildfolge)
- <span id="page-20-0"></span> $\blacktriangleright$  Experiment der additiven Farbmischung zur Entscheidung über Gleichheit von Farben  $\triangleright$  Wählt man als Primärfarben RGB, lässt sich fast jede Farbe mischen **I** Metamere: Auch bei gleicher Farbwahrnehmung können sich spektrale Zusammensetzung der beiden Farben unterscheiden **+**  $R$   $(G)$   $(B$ monochroma-Primärfarben  $\overline{R}$   $\overline{G}$   $\overline{B}$  monocriroma-Intensitäten Addition Prüffeld <sup>I</sup> Wahl der voneinander unabhängigen Primärfarben prinzipiell beliebig

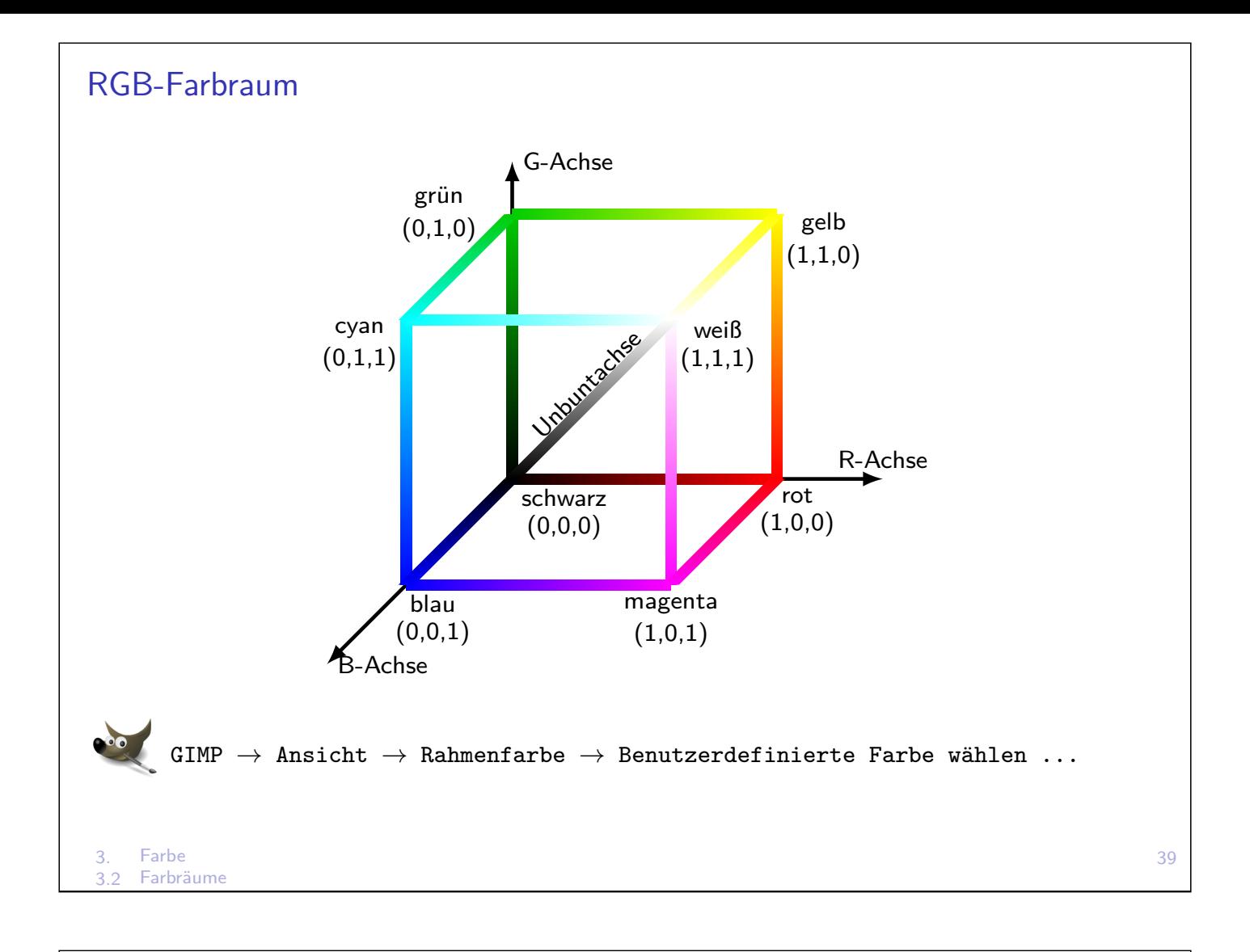

## HSV-Farbraum

Beschreibung von Farbe durch Attribute Hue (Farbton) Farbwinkel, rot bei 0◦ Saturation (Sättigung) Entfernung von Unbuntachse Grauwerte bei S=0

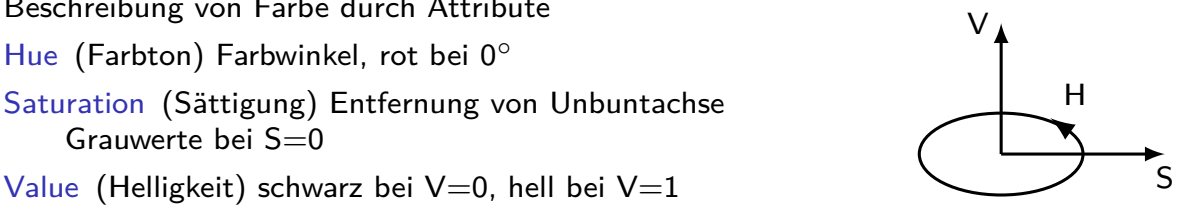

- $\triangleright$  Singularität bei S=0: Farbwinkel undefiniert
- **Anwendung: Trennung von Bildern in Regionen (Objekte) unterschiedlicher Farbe** unahbhängig von Helligkeit
- ▶ Verwandte Farbräume: HSL, HSI

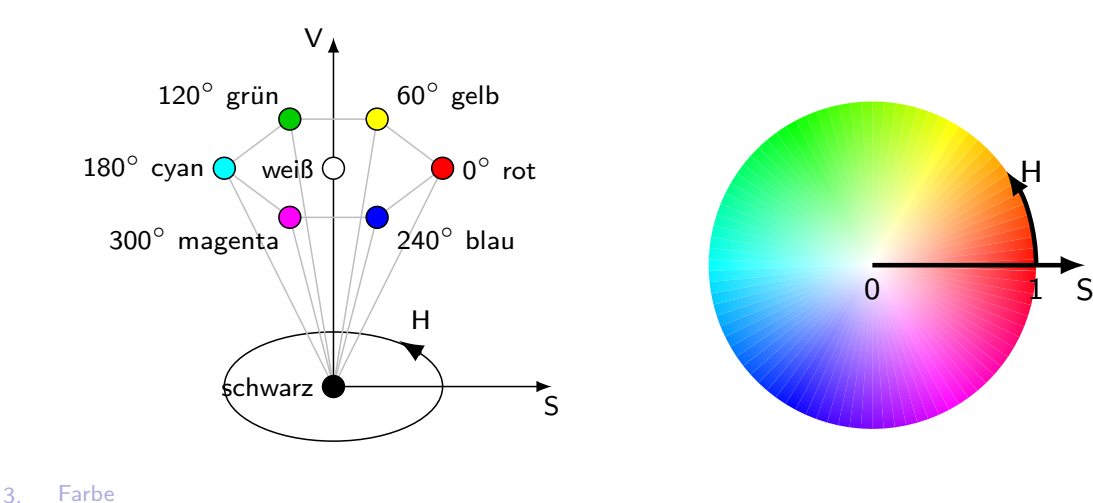

```
3. Farbe
3.2 Farbräume
RGB \rightarrow HSV// r,g,b in [0,1]; h in [0,360]; s und v in [0,1]max := Maximum (r, g, b);
min := Minimum (r, g, b);
v := max;if max>0 then s:= (max - min)/max;
else s := 0;
if s=0 then h:= UNDEF;
e l s e b e gi n
  delta := max-min;if r=max then h := (g-b)/delta if f =if g=max then h := 2 + (b-r)/delta elta;
  if b=max then h := 4 + (r-g)/ delta;
  h := h * 60;
  if h < 0 then h := h + 360;
end
```

```
\text{HSV}\rightarrow\text{RGB}// r,g,b in [0,1]; h in [0,360] oder UNDEF; s und v in [0,1]i f s=0 then
  (r , g, b) := (v, v, v);e l s e b e gi n
  if h=360 then h := 0;
  h := h/60; // h in [0,6]i := trunc(h); // ganzer Anteil von h, h in {0, ..., 5}f := h-i; // Rest von h, f in [0,1]
  p := v * (1-s);q := v *(1-s*f);
  t := v * (1-s*(1-f));
  c a s e i o f
    0: (r, g, b) := (v, t, p);
    1: (r, g, b) := (q, v, p);
    2: (r, g, b) := (p, v, t);3: (r, g, b) := (p, q, v);4: (r, g, b) := (t, p, v);5: (r, g, b) := (v, p, q);
  end
end
```
## YIQ-Farbraum

3.2 Farbräume

- **Eingesetzt in amerikanischer Fernsehübertragung (seit 1953)**
- ▶ Codierung von RGB für bessere Übertragungseffizienz und Kompatibilität mit Schwarz-Weiß-Fernsehen
- $\triangleright$  Y-Komponente = Helligkeit (entspricht CIE Normfarbsystem)
- $\blacktriangleright$  Farbinformation in I und Q codiert

$$
\begin{pmatrix} Y \ I \ Q \end{pmatrix} = \begin{pmatrix} 0,299 & 0,587 & 0,114 \\ 0,500 & -0,230 & -0,270 \\ 0,202 & -0,500 & 0,298 \end{pmatrix} \cdot \begin{pmatrix} R \\ G \\ B \end{pmatrix}
$$
 (16)

$$
\begin{pmatrix} R \ G \ B \end{pmatrix} = \begin{pmatrix} 1 & 1,139 & 0,650 \\ 1 & -0,325 & -0,677 \\ 1 & -1,317 & 1,780 \end{pmatrix} \cdot \begin{pmatrix} Y \\ I \\ Q \end{pmatrix}
$$
 (17)

▶ Das europäische PAL-System überträgt statt I und Q die Farbdifferenzen R-Y und B-Y

```
3. Farbe
3.2 Farbräume
                                                                                                         43
```

| RGB → Grau                                                                         | Farbibildverarbeitung ist nicht 3× Grauwertverarbeitung in 3 Kanälen mit anschließender Fusion der Zwischenergebnisse | (18) |
|------------------------------------------------------------------------------------|----------------------------------------------------------------------------------------------------|------|
| Verschiedene Methoden zur Konverterung eines RBG-Bildes in 1-Kanaliges Bild (Grau) |                                                                                                    |      |
| ▶ Arithmetischer Mittelwert                                                        | \n $x = \frac{1}{3}(r + g + b)$ \n                                                                                    | (19) |
| ▶ Maximum (V-Kanal von HSV)                                                        | \n $x = max(r, g, b)$ \n                                                                                              | (20) |
| ▶ Wahrnehmungsphysiologische Konverterung (Y-Komponente des CIE-Normfarbsystems)   | \n $x = 0, 299 \cdot r + 0, 587 \cdot g + 0, 114 \cdot b$ \n                                                          | (21) |
| ▶ Quick and Dirty                                                                  | \n $x = g$ \n                                                                                                    | (22) |

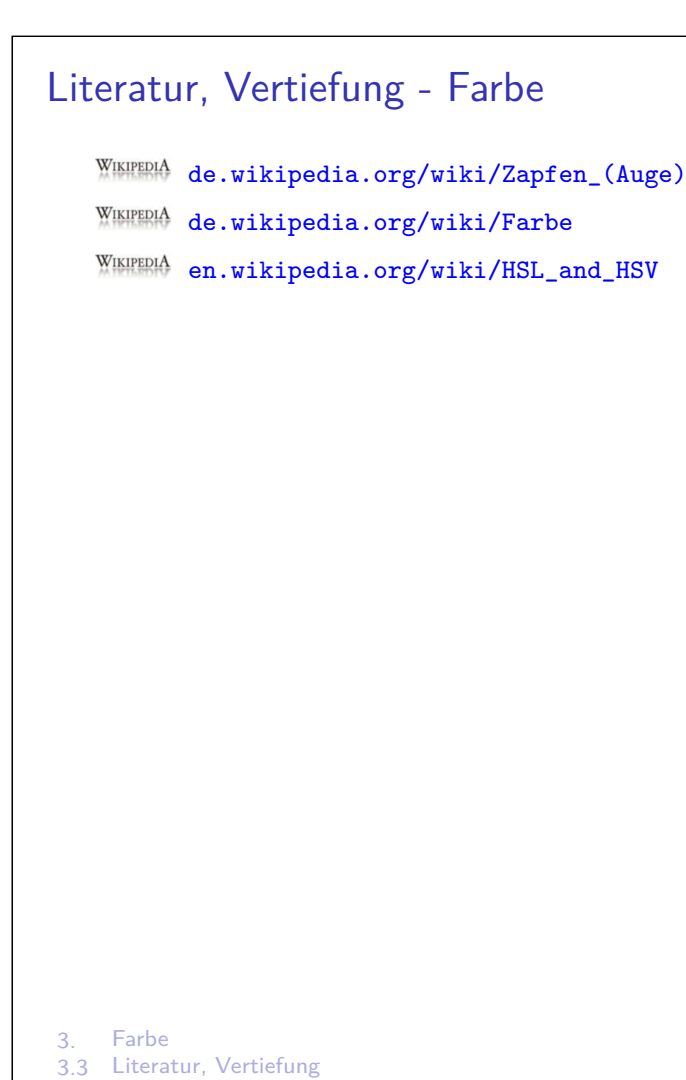

## Ziel, Begriffe

Ziel: Zerlegung des Bildes in visuell unterschiedliche, homogene Regionen. Homogenität bezieht sich z.B. auf Grauwert, Farbe, Textur, o.ä.

Begriffe

Region räumlich zusammenhängende Menge von Pixeln Zwischen je zwei Pixeln existiert ein Pfad, der Region nicht verlässt

Segment Region aus paarweise ähnlichen Pixeln

Segmentier[ung](#page-20-0) Zerlegung eines Bildes in möglichst große, disjunkte Segmente

[Objekt \(im Bild\)](https://de.wikipedia.org/wiki/Zapfen_(Auge)) Menge von Segmenten, die zusammen ein reales Objekt darstellen, z.B. Auto

#### [Ergebnisse können sein:](https://en.wikipedia.org/wiki/HSL_and_HSV)

Binärbild Partitionierung in Vorder-/Hintergrund bzw. interessierend/nicht-interessierend Falls Vordergrund nicht zusammenhängend, kann Etikettierung erfolgen

Labelbild Pixel erhalten eindeutige ID ihrer jeweiligen Regionen

Regionenbild Pixel erhalten mittleren Farb-/Grauwert ihrer jeweiligen Regionen

#### Unterscheidung in

- $\blacktriangleright$  Kantenbasierte Verfahren
- ▶ Punktorientierte Verfahren
- $\blacktriangleright$  Regionenorientierte Verfahren

### Schwellwertverfahren

▶ Wichtige Annahme: Helle Objekte auf dunklem Hintergrund oder umgekehrt

$$
\mathcal{O}(x,y) = \left\{ \begin{array}{ll} 1 & \mathcal{I}(x,y) \ge G \\ 0 & \text{sonst} \end{array} \right\} \tag{23}
$$

- **► Problem: finde geeignete Schwelle/Grenze**  $G \in [0, 255]$
- ► Berechnung aus Histogramm oder Ausprobieren verschiedener Werte mit apriori-Wissen
- Globale Schwelle für gesamtes Bild oder variable Schwelle  $G(x, y)$

#### Eigenschaften:

- $+$  einfache Implementierung, schnelles Verfahren
- $+$  vollständige, überdeckungsfreie Segmentierung
- $+$  gute Ergebnisse bei gleichmäßiger Beleuchtung und einfachen Szenen
- Anfällig für Helligkeitsänderungen
- Nur eindimensionaler (Grau-)Wert als Schwelle (Verarbeitung von Farbe?)
- Räumlicher Zusammenhang der Bildbereiche nicht gewährleistet
- Stark abhängig vom Parameter Schwellwert

4. Segmentierung<br>4.2 Schwellwertver **Schwellwertverfahren** 

### Schwellwertverfahren nach Otsu, 1979

- ⇒ Aufteilung des Histogramms in (zwei) Klassen, so dass Varianz innerhalb Klassen minimal (homogene Klassen) und zwischen Klassen maximal wird
- $\triangleright$  Schwellwert G teilt Histogramm/Grauwertbereich [0,255] in Klassen

$$
K_0 = \{ g \, | \, 0 \le g \le G \} \text{ und } K_1 = \{ g \, | \, G < g \le 255 \}
$$

▶ Wahrscheinlichkeit des Auftretens von Pixeln in den Klassen sind

$$
\rho_0 = \sum_{g=0}^G h(g) \text{ und } \rho_1 = \sum_{g=G+1}^{255} h(g)
$$

- In Mittelwerte des Gesamtbildes und der beiden Klassen sind  $\overline{g}$ ,  $\overline{g_0}$  und  $\overline{g_1}$
- ▶ Varianzen der Klassen sind

$$
\sigma_0^2 = \sum_{g=0}^G (g - \overline{g_0})^2 h(g) \text{ und } \sigma_1^2 = \sum_{g=G+1}^{255} (g - \overline{g_1})^2 h(g)
$$

$$
Q(G) = \frac{\sigma_{\text{zwischen}}^2}{\sigma_{\text{innerhalb}}^2} = \frac{p_0(\overline{g} - \overline{g_0})^2 + p_1(\overline{g} - \overline{g_1})^2}{p_0 \sigma_0^2 + p_1 \sigma_1^2} = \min \qquad (24)
$$

4. Segmentierung 4.2 Schwellwertverfahren

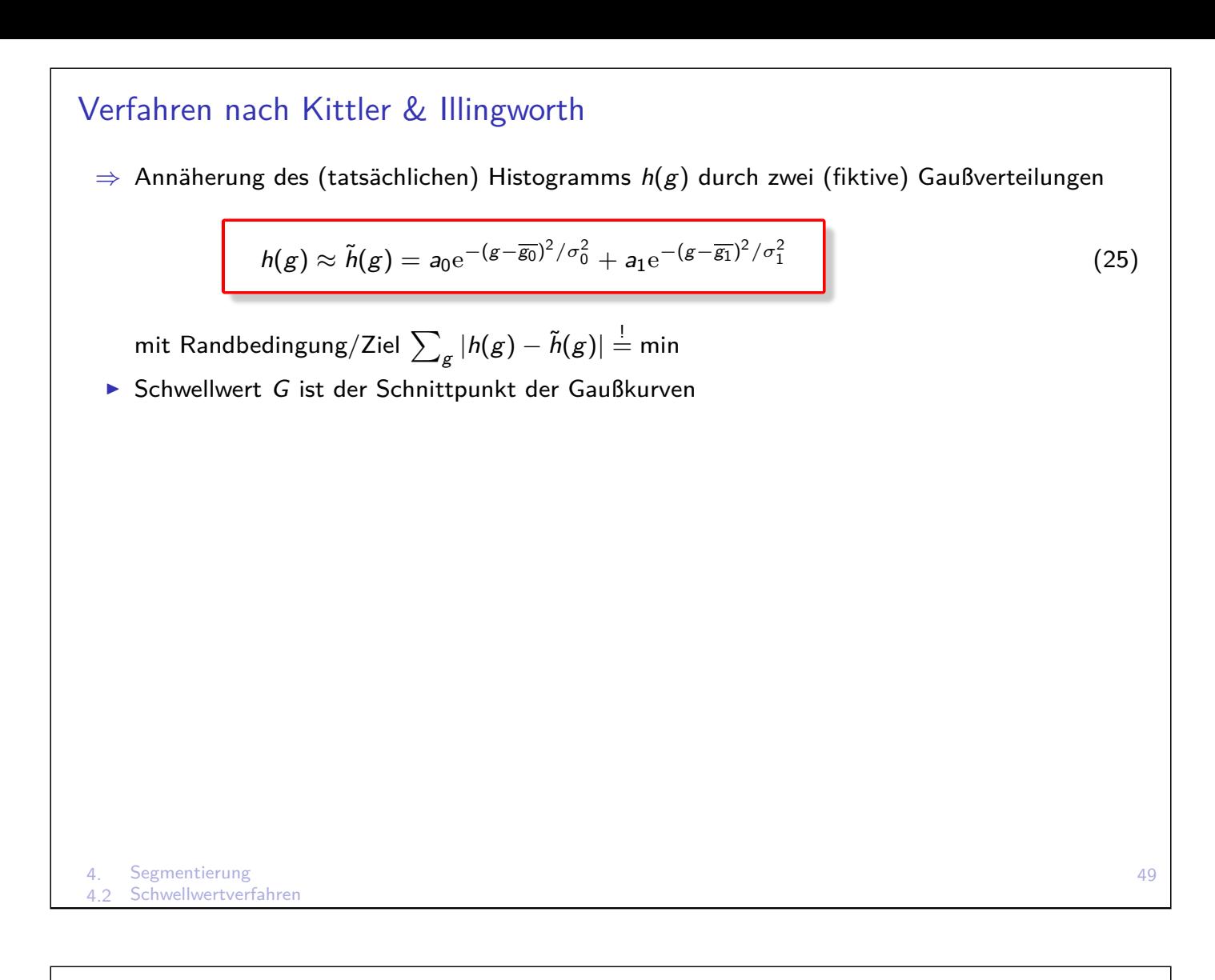

## Fazit, Modifikationen

- $\rightarrow$  obige Verfahren sinngemäß erweiterbar auf mehrere Schwellwerte
- $\triangleright$  i.d.R. ist eine kantenerhaltende Vorfilterung empfehlenswert
- Räumliche Verteilung unberücksichtigt

### Variable Schwellen

- $\triangleright$  Globale Schwelle für gesamtes Bild  $\rightarrow$  oft schlechte Segmentierung
- $\blacktriangleright$  Idee: Unterteilung des Bildes in Bildausschnitte Ermittlung eines Schwellwertes innerhal Ausschnitt
- Extremfall: individuelle Schwellwertermittlung für jeden Pixel, abhängig von Umgebung

## Rekursives Histogrammsplitting

- 0. Initial ist das gesamte Bild eine Region Speichere Region in einem Stack (push)
- 1. Nimm eine Region vom Stack (pop)
- 2. Berechne Histogramm von Region
- 3. Falls Histogramm multimodal, . . . bestimme Schwellwert und partitioniere Region in neue Subregionen
- 4. Speichere Subregionen im Stack (push)
- 5. Wiederhole 1-4, bis Stack leer

4. Segmentierung<br>4.2 Schwellwertver Schwellwertverfahren

### Regionenorientierte Verfahren

- $=$  flächenorientierte Verfahren
- **betrachten Punktmengen als Gesamtheit**
- **EXECUTE:** erzeugen prinzipiell zusammenhängende Objekte
- Region Growing (Bottom-Up)
- ▶ Split und Merge (Top-Down)
- $\blacktriangleright$  Wasserscheidentransformation
- **Pyramid Linking**
- ► CSC nach Priese/Rehrmann

## Region Growing

- $=$  Bereichtswachstumsverfahren (Bottom-Up)
	- **Ausgehend von bestimmten Positionen wachsen Region allmählich**
- ► Binäres Ähnlichkeitsmaß (ähnlich/nicht ähnlich) basierend auf Farbe, Grauwert, Textur, o.ä. z.B. Differenz der Grauwerte kleiner als feste Schwelle

#### **Einfache Verkettung**

- $\blacktriangleright$  Jedes Pixel entspricht Knoten eines Graphen
- $\triangleright$  benachbarte Pixel, die ähnlich sind, werden durch Kante verbunden
- $\triangleright$  Bildsegmente = maximales Zusammenhangskomponenten des Graphen
- $\blacktriangleright$  Ähnlichkeitsmaß nur lokal ausgewertet
- $+$  einfach, sehr schnell
- Gefahr von Verkettungsfehlern bei sanften (Farb-)Verläufen
- eine einzige Kante genügt (z.B. ein Pixelfehler), um zwei Regionen zu verschmelzen

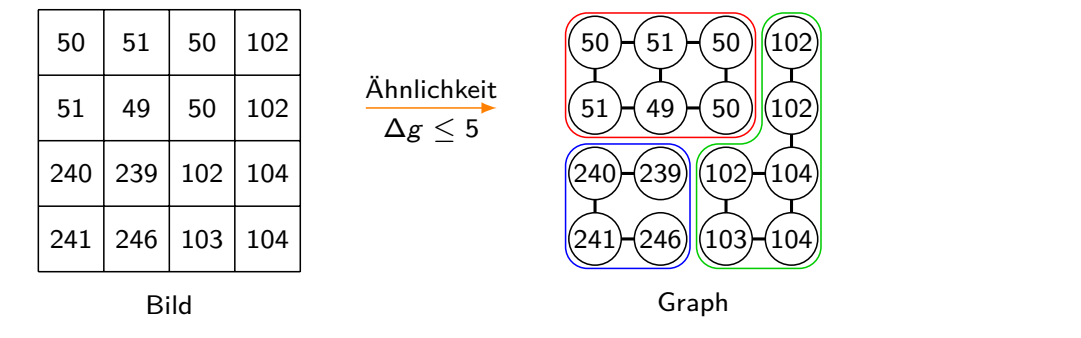

53

4. Segmentierung 4.3 Regionenorientierte Verfahren

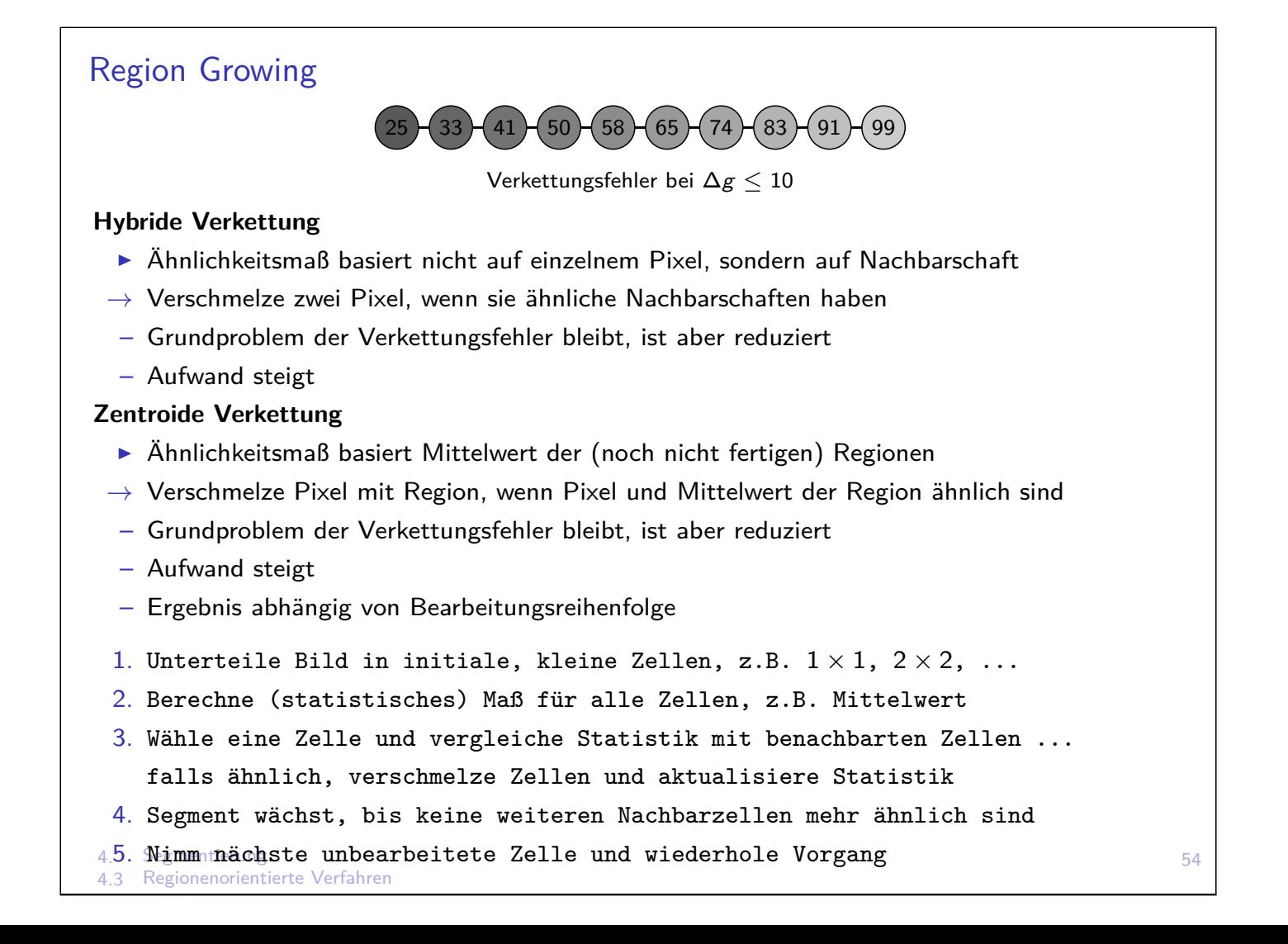

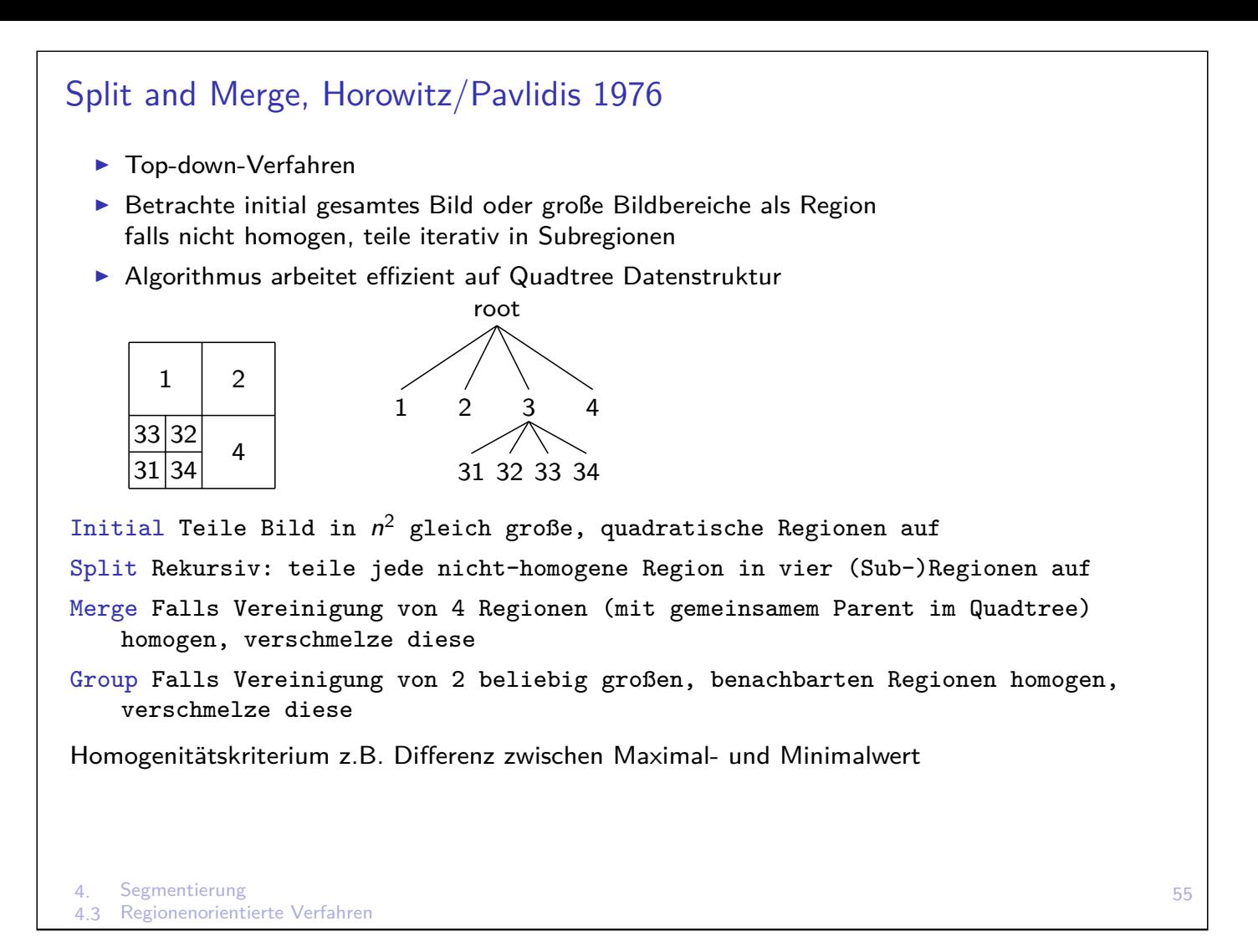

### Wasserscheidentransformation

- **Interpretation der Grauwerte als topologisches Gebirge**
- $\triangleright$  Wassertropfen streben entlang des größten Gefälles zu lokalen Minimum  $\hat{=}$  Staubecken
- $\blacktriangleright$  Einflusszonen der Staubecken  $\triangleq$  Region
- $\triangleright$  Wasserscheiden = Trennlinien zwischen Staubecken = Segmentgrenzen
- $+$  komplette Kantenzüge kein Kantenverfolgungsalgorithmus nötig
- $+$  Segmentierung immer vollständig, zusammenhängend und überdeckungsfrei
- oft Übersegmentierung: Nachbearbeitung nötig
- Anfälligkeit für Rauschen
- Wasserscheide bei Höhen-Plateau nicht eindeutig
- Algorithmus Simulation von Überflutung (stetig steigender Wasserpegel) Gleichzeit startet in jedem lokalen Minimum eine Überflutung Wasserscheiden an Stellen, wo sich Wasser verschiedener Minima trifft
- $\rightarrow$  Final ist jedes Minimum von Dämmen (Segmentgrenzen) umgeben
	- ! Anwendung auf Gradientenbild

cmm.ensmp.fr/∼beucher/wtshed.html

## Einführung

- $\triangleright$  Ziel: Extraktion relevanter Bildstrukturen
- $\blacktriangleright$  Hier: nur Binärbild-Morphologie
- $\triangleright$  Bilder werden als Mengen betrachtet (Menge von Koordinaten, an denen Pixel=true ist)
- ▶ Anhand von A-priori-Wissen wird Strukturierendes Element SE definiert
- ▶ Basisoperationen: Erosion: passt SE vollständig in Menge der true-Pixel? Dilatation: berührt SE die Menge der true-Pixel?

### Strukturierendes Element

- ▶ (kleine) Menge an Koordinaten, die Form bzw. Nachbarschaft beschreibt
- $\blacktriangleright$  enthält Bezugspunkt/Ursprung  $\bigcirc$
- **Form und Größe an jeweilige Aufgabe angepasst,** z.B. linienförmige SE zum Extrahieren oder Unterdrücken linienförmiger Strukturen

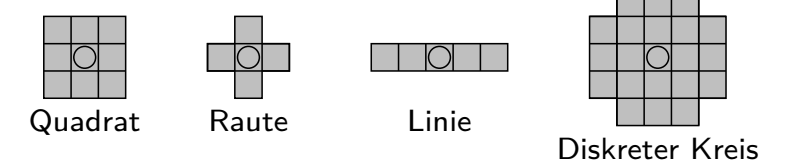

57

- ▶ Oft parallele Anwendung verschiedener Rotationen des selben SE, anschl. Kombination der Ergebnisse
- <sup>I</sup> Oft iterative Anwendung verschiedener einfacher SE um komplexe SE nachzubilden
- 5. Morphologie
- 5.1 Basisoperationen

### Erosion

- $=$  Minkowski-Subtraktion
- **Passt das SE vollständig in die Menge?**
- Erosion ist die Menge E der Pixel b eines Bildes B, so dass das SE  $X$  vollständig in B enthalten ist, wenn sich Bezugspunkt an b befindet

<span id="page-30-0"></span>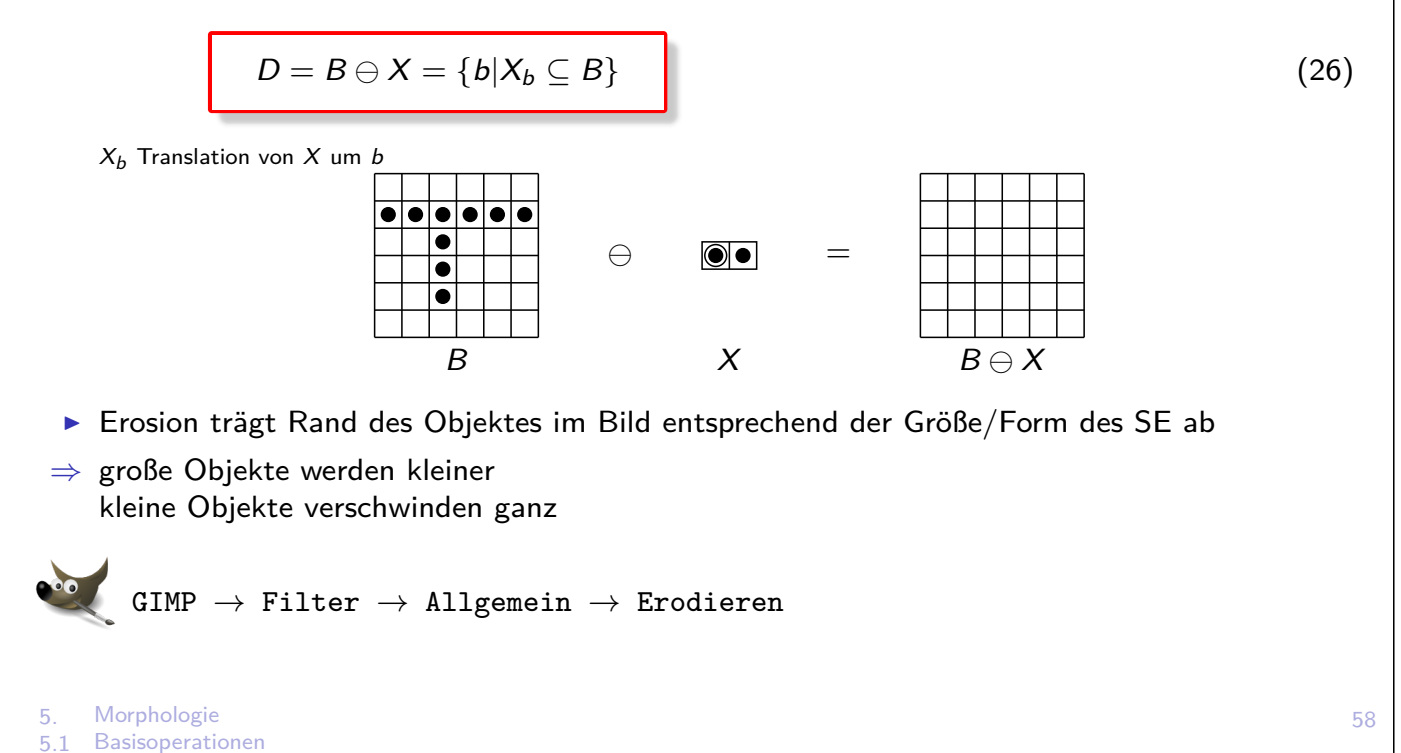

#### Dilatation

- $=$  Minkowski-Addition
- ▶ Berührt das SE die Menge?
- $\triangleright$  Dilatation ist die Menge D der Pixel b, so dass das SE X die Menge B berührt (schneidet), wenn sich Bezugspunkt an b befindet

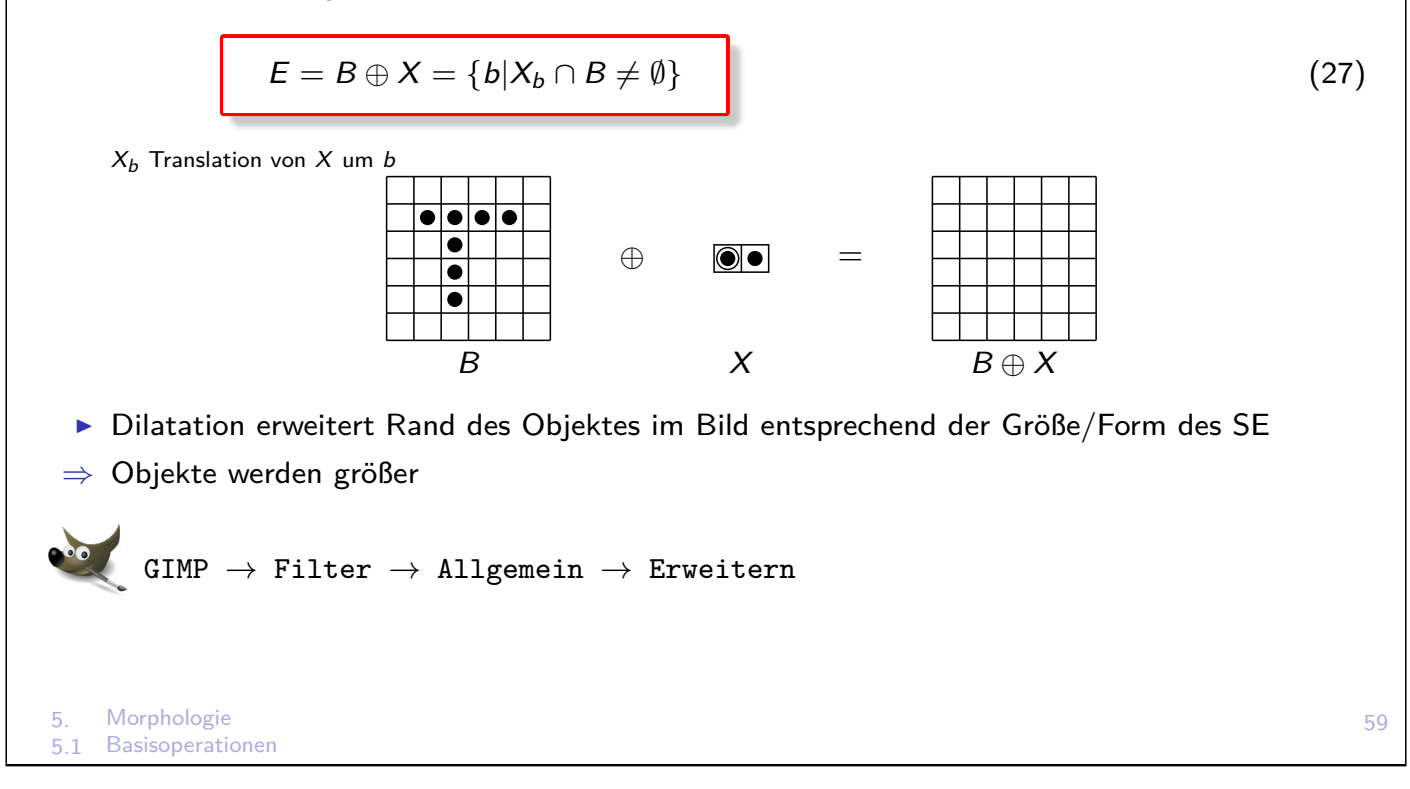

### Eigenschaften/Rechenregeln von Dilatation und Erosion I

 $\blacktriangleright$  Erosion ist monoton wachsend

$$
B_1 \subseteq B_2 \Rightarrow (B_1 \ominus X) \subseteq (B_2 \ominus X) \tag{28}
$$

Falls Objekt  $B_1$  in anderem Objekt  $B_2$  enthalten ist, gilt dies auch für die erodierten Objekte

 $\blacktriangleright$  Dilatation ist monoton wachsend

$$
B_1 \subseteq B_2 \Rightarrow (B_1 \oplus X) \subseteq (B_2 \oplus X) \tag{29}
$$

Falls Objekt  $B_1$  in anderem Objekt  $B_2$  enthalten ist, gilt dies auch für die dilatierten Objekte

 $\blacktriangleright$  Dilatation ist kommutativ

$$
B \oplus X = X \oplus B \tag{30}
$$

Analog zur Addition von Zahlen

 $\blacktriangleright$  Erosion ist nicht kommutativ

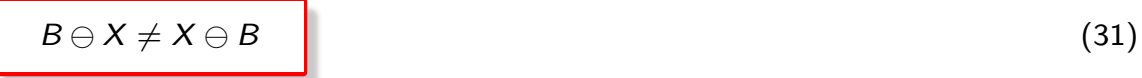

Analog zur Subtraktion von Zahlen

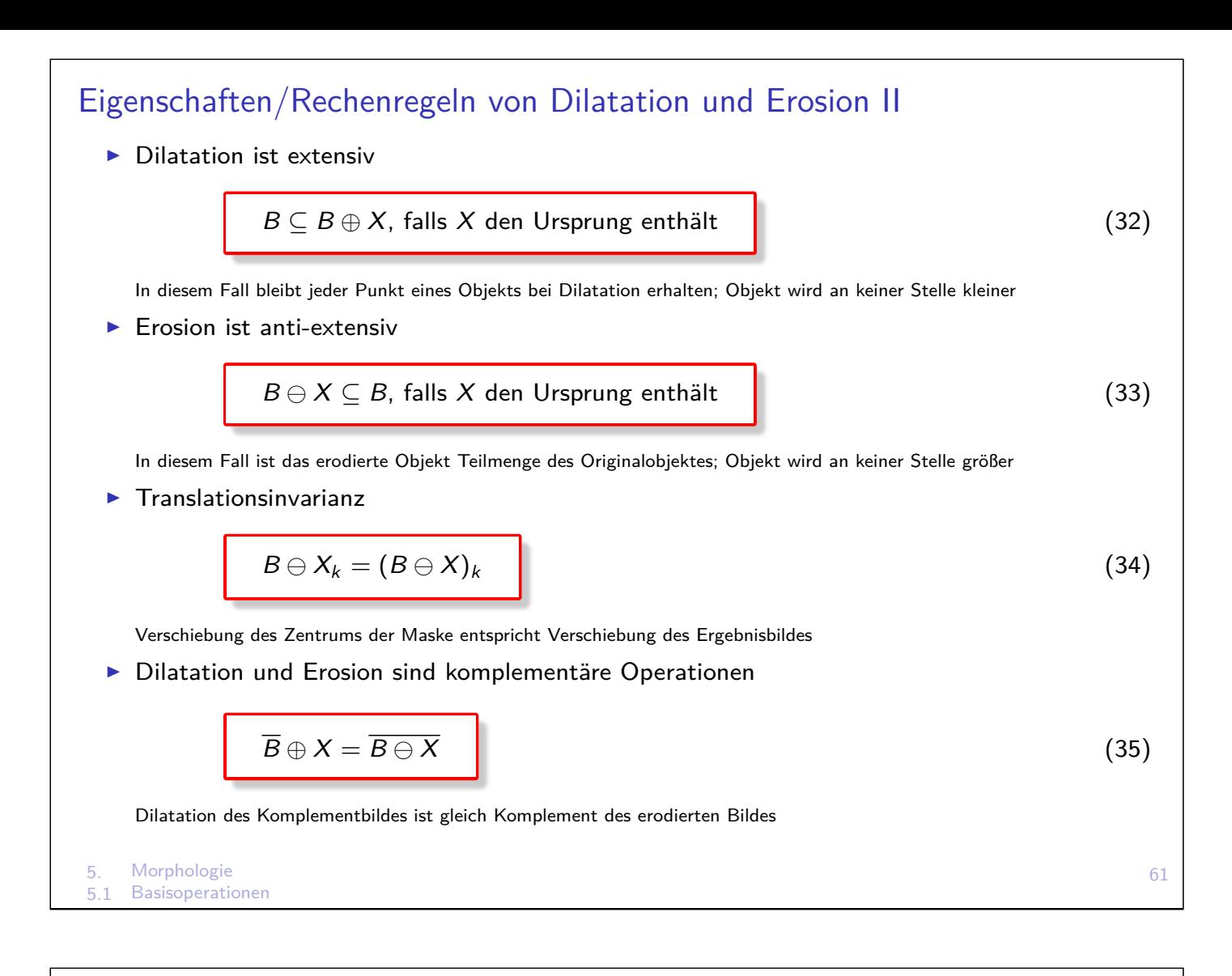

### Eigenschaften/Rechenregeln von Dilatation und Erosion III

- $\blacktriangleright$  Falls B konvex, ist auch  $B \ominus X$  konvex Konvex: Jede Verbindungslinie zwischen beliebigen Pixeln verläuft vollständig innerhalb Objekt
- $\triangleright$  Dilatation und Erosion lassen sich separieren

$$
B \oplus (X_1 \cup X_2) = (B \oplus X_1) \cup (B \oplus X_2)
$$
  
\n
$$
B \ominus (X_1 \cup X_2) = (B \ominus X_1) \cap (B \ominus X_2)
$$
\n(36)

Anwendung einer großen Maske lässt sich durch logische Verknüpfung der Ergebnisse mit kleineren Teilmasken realisieren

## Öffnen - Opening

- $\triangleright$  Durch Erosion verschwinden unerwünschte Strukturen im Bild  $\odot$ und interessierende Objekte schrumpfen  $\odot$
- ▶ Dilatation stellt bereits gelöschte Strukturen teilweise wieder her
- $\triangleright$  Öffnen = Erosion gefolgt von Dilatation (mit selbem SE)

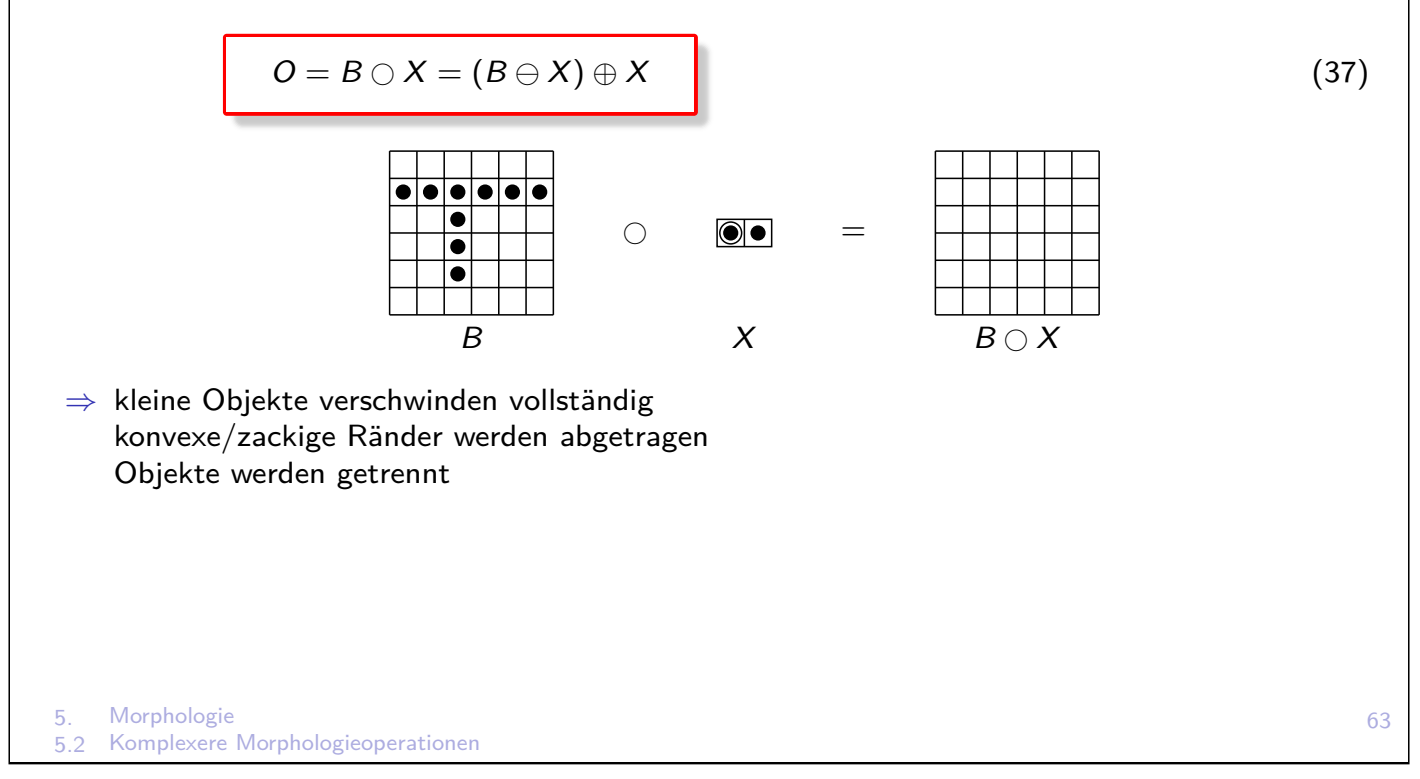

### Schliessen - Closing

- $\triangleright$  Durch Dilatation verschwinden unerwünschte Lücken im Objekt  $\odot$ und Objekte werden aufgebläht  $\odot$
- **Erosion reduziert zuvor aufgeblähte Ränder**
- $\triangleright$  Schließen = Dilatation gefolgt von Erosion (mit selbem SE)

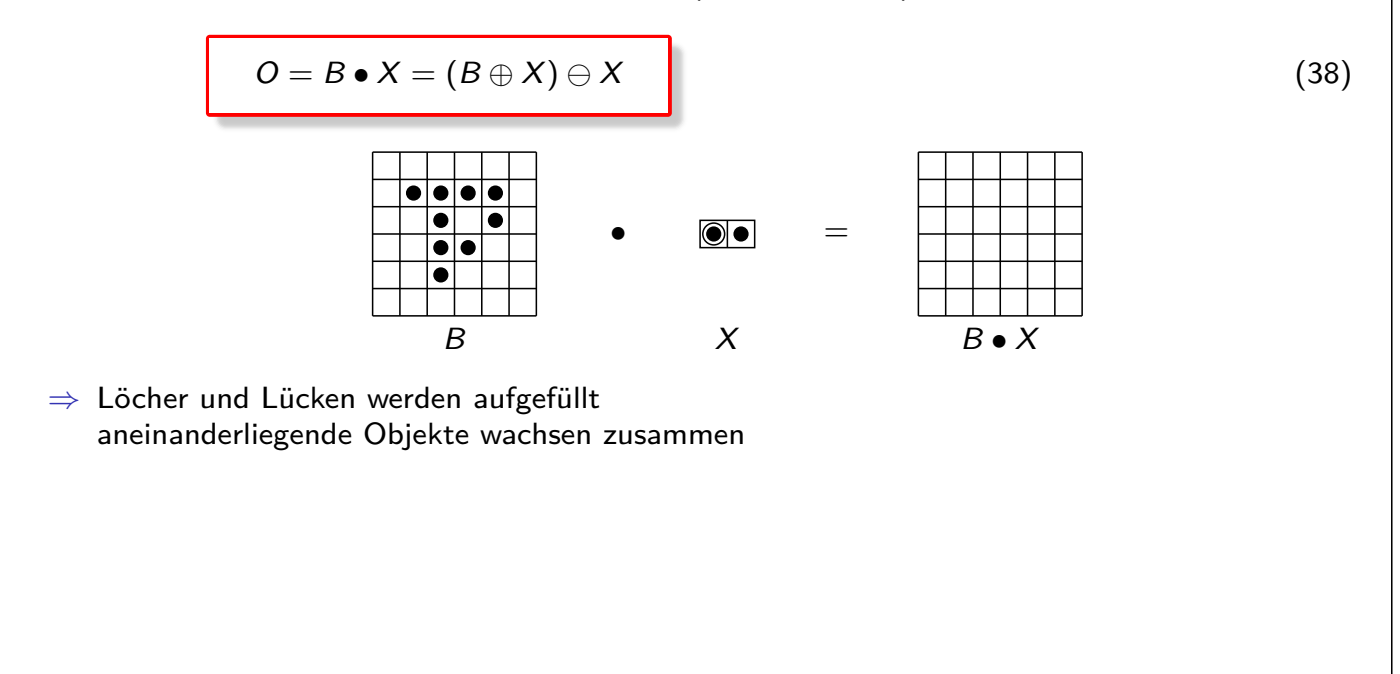

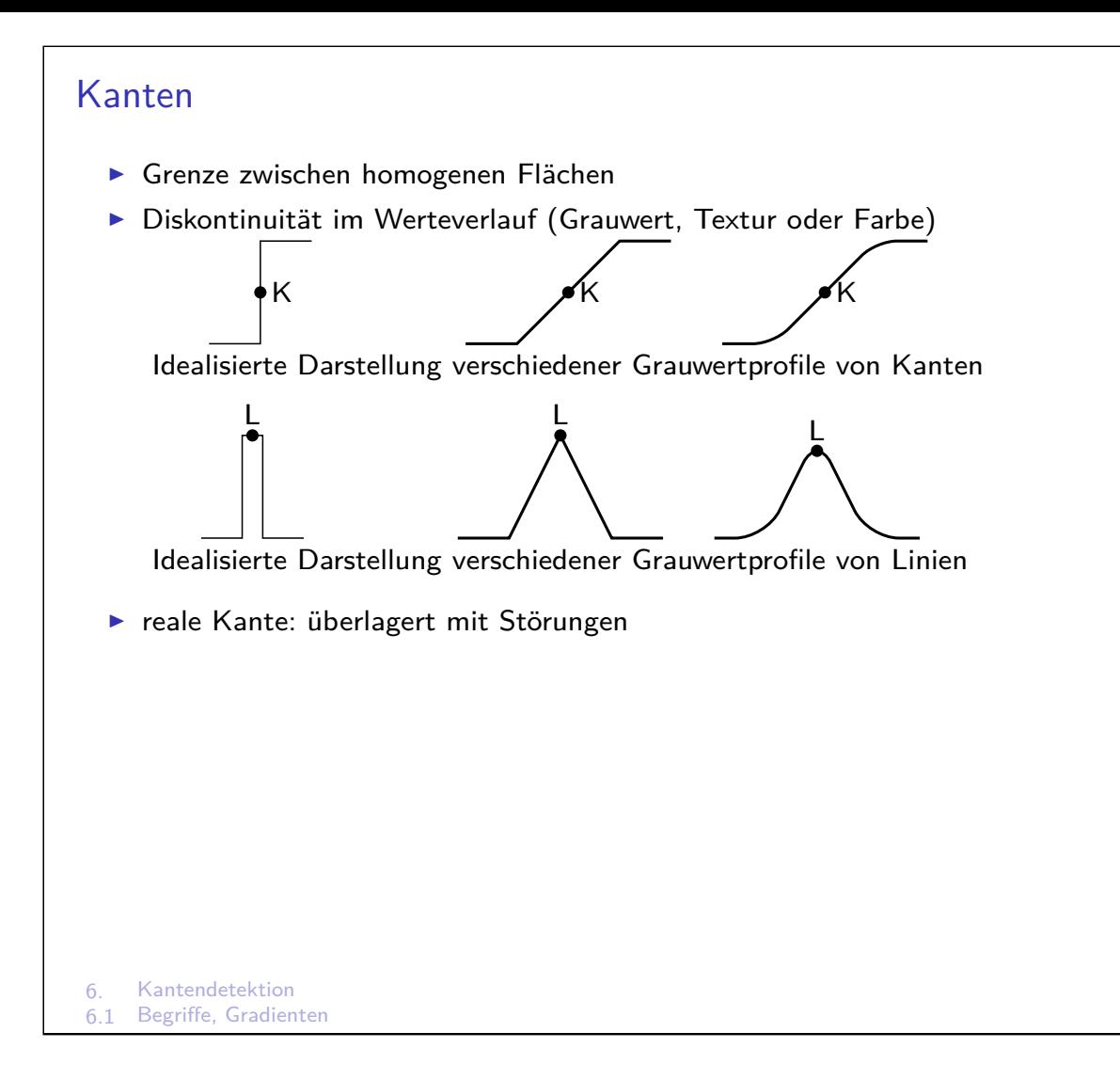

## Detektion von Kanten

Ziele:

- **>** geringe Fehlerrate (finde alle Kantenpunkte, ignoriere Nichtkantenpunkte)
- ▶ Kanten sollten nur 1 Pixel breit sein (kein Verschmieren)
- $\blacktriangleright$  Detektion an wirklicher Position
- $\blacktriangleright$  Kanten sollten i.d.R. geschlossene Linienzüge sein
- ▶ Numerische Kriterien: schnelle Berechenbarkeit, Ganzzahlarithmetik
- <span id="page-34-0"></span>**• Problem: Unterscheidung zwischen zufälligen Signaländerungen und gesuchten** Diskontinuitäten, die mit realen Kanten korrespondieren

#### Generelle Vorgehensweise:

- 1. Glättung: Rauschen im Originalbild führt zu Artekfakten
- 2. Kantendetektion
- 3. Konturaufbesserung: Ausdünnung breiter Kanten, Eliminierung kurzer Kantenstücke
- 4. Konturpunktverkettung: Verbindung der Konturpunkte zu geschlossenen Kantenzügen

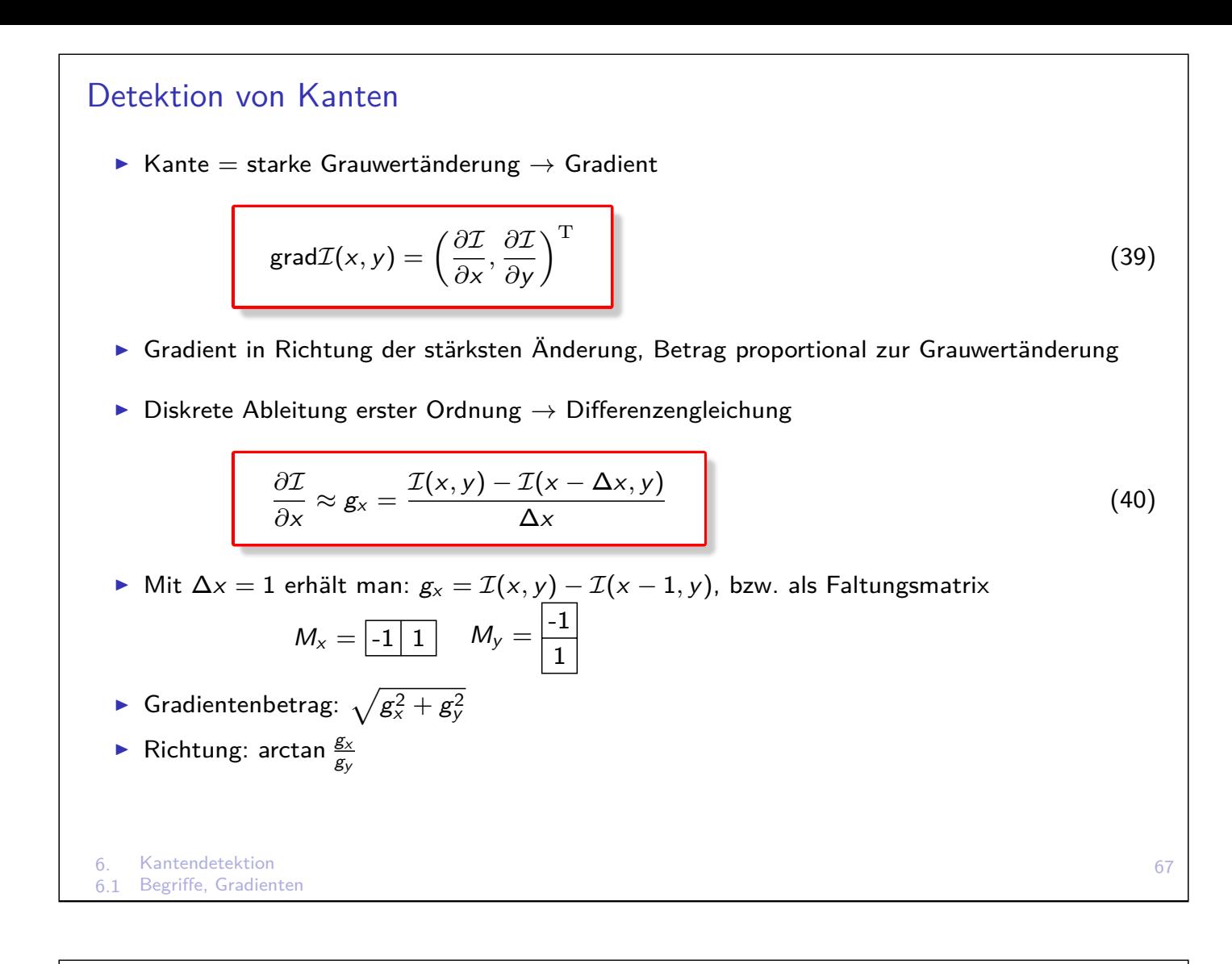

### Weitere Vektorgradienten

▶ Zentrumssymmetrischer Gradient

$$
M_x = \boxed{-1 \mid 0 \mid 1} \qquad M_y = \boxed{\frac{-1}{0}}
$$

 $\triangleright$  Bildsignale oft verrauscht  $\rightarrow$  größere Faltungsmatrizen mit integrierter Filterung

 $\blacktriangleright$  Prewitt-Operator

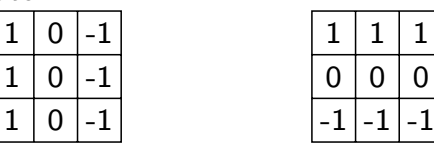

Mittelwertbildung in 3-Punkte Nachbarschaft orthogonal zur Differenzierungsrichtung

 $2 \mid 1$  $0 | 0 | 0$  $-1$   $-2$   $-1$ 

**>** Sobel-Operator (weiteste Verbreitung)

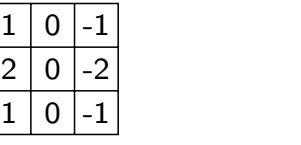

Glättung orthogonal zur Differenzierungsrichtung mit Binomial-Filtermaske.

 $\triangleright$  Prewitt- und Sobel-Operator wirken am stärksten auf horizontale und vertikale Kanten → Richtungsabhängigkeit

## Kompassgradienten

- $\triangleright$  Kompassgradienten berechnent Bilddifferenzen in mehreren Richtungen
- **Filtermasken als Sätze von Schablonen für verschiedene Orientierungen**
- $\blacktriangleright$  Gradientenbetrag = Maximum

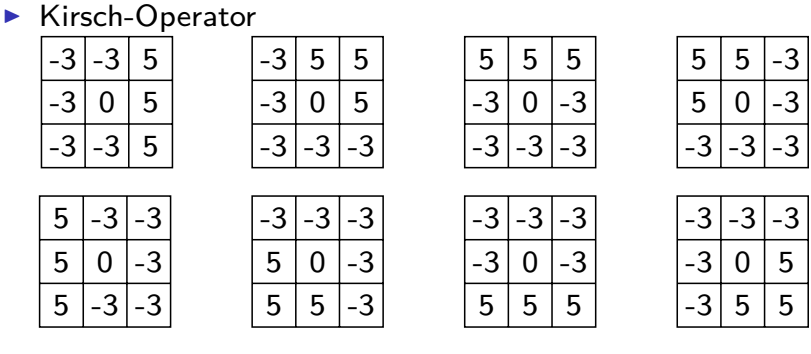

- ▶ Qualität der Kompassgradienten vergleichbar mit Vektorgradienten
- ▶ Vorteil: direkte Ermittlung der lokalen Kantenrichtung (hier: 8 Richtungen)
- <sup>I</sup> Genauigkeit abhängig von Anzahl und Größe der Masken

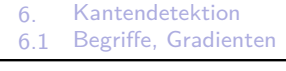

## Ableitungen 2. Ordnung

 $\blacktriangleright$  2. Ableitung = zweimalige 1. Ableitung

 $0$  -1  $-1$  4  $0$  -1

$$
\frac{\partial^2 \mathcal{I}}{\partial x^2} = g_{x+1} - g_x \Big( \mathcal{I}(x+1, y) - \mathcal{I}(x, y) \Big) - \Big( (\mathcal{I}(x, y) - \mathcal{I}(x-1, y)) - \mathcal{I}(x-1, y) \Big) \n= \mathcal{I}(x+1, y) - 2 \mathcal{I}(x, y) + \mathcal{I}(x-1, y)
$$
\n(41)

- **Faltungsmatrizen:**  $M_x = |1|-2|1|$   $M_y =$ 1  $\overline{-2}$ 1
- In Laplace-Operator: Summe beider partiellen Ableitungen 2. Ordnungen nach x und y

bzw. -1 -1 -1 -1 8 -1 -1 -1 -1 (8er-Nachbarschaft)

- **Anwendung: Suche nach Nulldurchgängen im Ergebnisbild oder** Schwellwertverfahren auf Betrag der Ergebnisse
- **Anfällig gegen Bildstörungen, Einzelpunkte viermal/achtmal stärker detektiert als Linien**
- **>** Rauschen erscheint als einzelne Punkte, die in Helligkeit variieren

## LOG - Laplacian of Gaussian

- $\blacktriangleright$  Kombination aus Tiefpass/Glättung und Hochpass/Kontrastverstärkung
- ► Gaussfunktion  $G(x, y) = \frac{1}{2\pi\sigma^2} e^{-(x^2+y^2)/2\sigma^2}$
- ► Zweite Ableitung:  $\frac{1}{\pi \sigma^2} \left( \frac{x^2 + y^2}{2\sigma^2} 1 \right) e^{-(x^2 + y^2)/2\sigma^2}$
- $\triangleright$  Nulldurchgangssuche lokal in 3  $\times$  3-Umgebung
- $\blacktriangleright$  Detektion von Nullstellen  $\rightarrow$  Faktor  $\frac{1}{\pi \sigma^2}$  kann entfallen
- $\triangleright$  Nulldurchgänge stets 1-Pixel breit  $\rightarrow$  keine Ausdünnung nötig
- ► LOG liefert kein Maß für Kantenstärke  $\rightarrow$  Detektion leichter Farbunterschiede als Kanten

0 0 -1 -2 -3 -4 -3 -2 -1 0 0 0 -1 -4 -8 -13 -15 -13 -8 -4 -1 0 -1 -4 -11 -21 -27 -27 -27 -21 -11 -4 -1 -2 -8 -21 -26 -7 9 -7 -26 -21 -8 -2 -3 -13 -27 -7 71 125 71 -7 -27 -13 -3 -4 -15 -27 9 125 200 125 9 -27 -15 -4 -3 -13 -27 -7 71 125 71 -7 -27 -13 -3 -2 -8 -21 -26 -7 9 -7 -26 -21 -8 -2 -1 -4 -11 -21 -27 -27 -27 -21 -11 -4 -1 0 -1 -4 -8 -13 -15 -13 -8 -4 -1 0 0 0 -1 -2 -3 -4 -3 -2 -1 0 0 LOG-Maske *σ*=1,5, Radius=5

6. Kantendetektion

#### 6.1 Begriffe, Gradienten

#### 71

### Nonmaxima-Unterdrückung (Ausdünnung breiter Kanten)

- ▶ Ziel: Verdünnung von Gradientenbildern quer zur Kantenrichtung
- ▶ Konturpunkt bei Maximalwert bleibt unverändert, andere Werte auf 0 gesetzt
- 1. Ermittle gegenüberliegende Nachbarn quer zur Kantenrichtung, d.h. in Richtung des Gradienten  $\alpha = \arctan \frac{g_x}{g_y}$

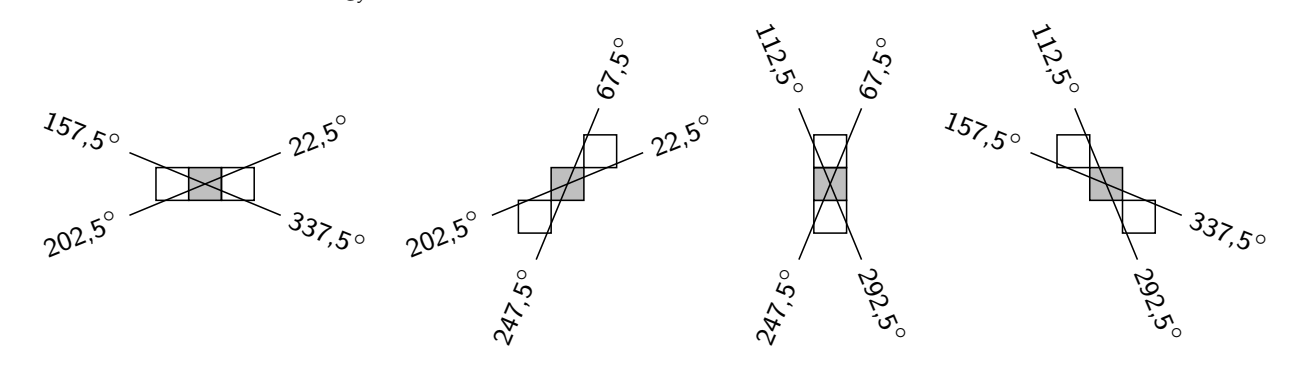

- 2. Falls auch Gradientenrichtungen dieser Nachbarn in den Grenzen liegen, weiter bei (3), andernfalls weiter mit nächstem Pixel
- 3. Ist Gradientenbetrag des aktuellen Pixels kleiner als der beider Nachbarn, setze ihn auf 0
- 4. Optional: Falls Gradientenbetrag sehr niedrig setze ihn auf 0 trotz lokaler Maximalität

## Hysterese-Schwellwert

- **IMittels Nonmaxima-Unterdrückung erhebliche Reduzierung potenzieller Kantenpunkte**
- ▶ Sind verbleibende Punkte tatsächlich Kantenpunkte oder durch Rauschen detektiert?
- **Find Entscheidung mittels Gradientenbetrag und Schwellwerten**  $T_{\text{low}}$  **und**  $T_{\text{high}}$

 $Gradient =$  $\begin{pmatrix} low & \rightarrow & \text{keine Kante} \end{pmatrix}$  $median \rightarrow$  vielleicht Kante  $high \rightarrow$  sicherer Kantenpunkt

#### Verfahren

- ► Verwende Pixel mit grad  $\geq T_{\text{high}}$ , um neue Konturen zu beginnen
- <sup>I</sup> Benutze Pixel mit Tlow ≤ grad *<* Thigh, um Konturen fortzusetzen
- $\blacktriangleright$  Verwerfe Pixel mit grad  $\lt T_{\text{low}}$

#### Beobachtung

- **IX** Konturen ausschließlich zwischen  $T_{\text{low}}$  und  $T_{\text{high}}$  werden verworfen
- ► Ein einzige Punkt mit grad > T<sub>high</sub> genügt, um neue Konturen zu beginnen

#### 6. Kantendetektion

#### 6.2 Konturaufbesserung

## Canny-Operator

## Merkmale

- ▶ Zur automatischen Erkennung von Bildern müssen Merkmale extrahiert werden
- $\triangleright$  Merkmale sind komprimierte Informationen des Bildinhaltes
- ▶ Voraussetzung i.d.R. Segmentierung (Merkmale nur für bestimmte Bildbereiche)
- $\triangleright$  Visuelle Merkmale: Fläche, Form, Farbe, Umfang, Lage, ...
- ▶ Mathematische Merkmale: Frequenzen ...
- $\triangleright$  Art und Anzahl abhängig von Aufgabe und Klassifikator

#### Allgemeine Anforderungen:

- **robust (Bounding Box bei Rotation)**
- $\blacktriangleright$  Einfach zu berechnen
- ▶ Einfach zu verarbeiten (Kein Histogramm mit 256 Werten)
- **Aussagekräftig (Unterscheidbarkeitskriterium für Folgeschritte)**

Für bestimmtes visuelles Kriterium (z.B. Form) stehen meist unterschiedliche Merkmale zur Verfügung (Kontur, Bounding Box, Kompaktheit), die sich in Berechenbarkeit, Robustheit und Genauigkeit unterscheiden.

#### 75

#### **Werte**

#### Grauwert

- $\triangleright$  Mittlerer Grauwert und Varianz
- **I** Histogramm (ohne räumliche Information, reduzierte Anzahl Klassen)
- **In Grauwertverteilung (räumlich gefiltert oder reduzierte Auflösung)**

Farbe

- ▶ Mittlerer Farbwert (RGB, HSV, ...)
- $\blacktriangleright$  Farbhistogramm (ohne räumliche Information)
- **Farbverteilung (räumlich gefiltert oder reduzierte Auflösung)**

#### Textur

 $\blacktriangleright$  Haralick-Merkmale

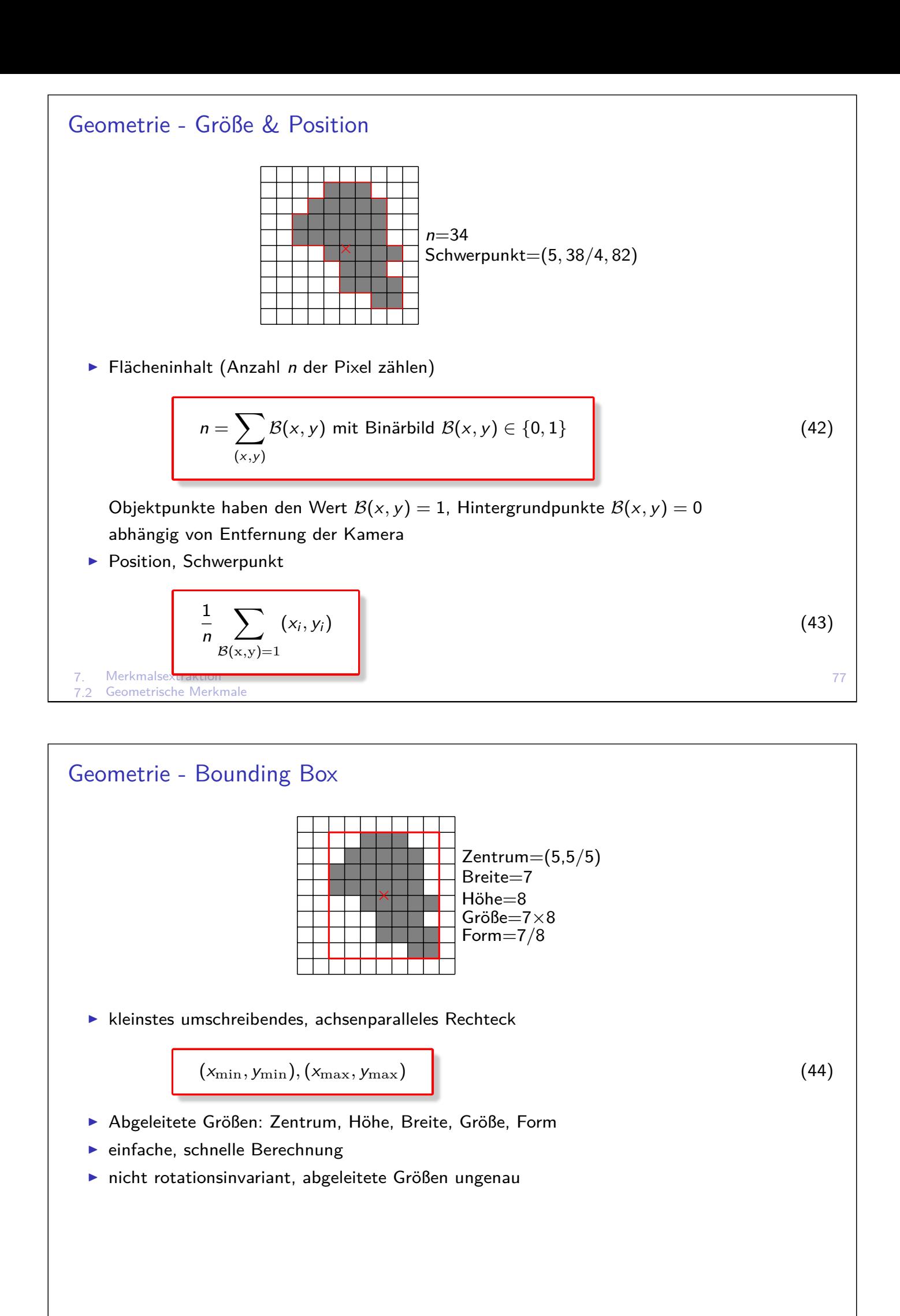

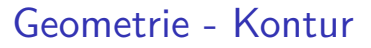

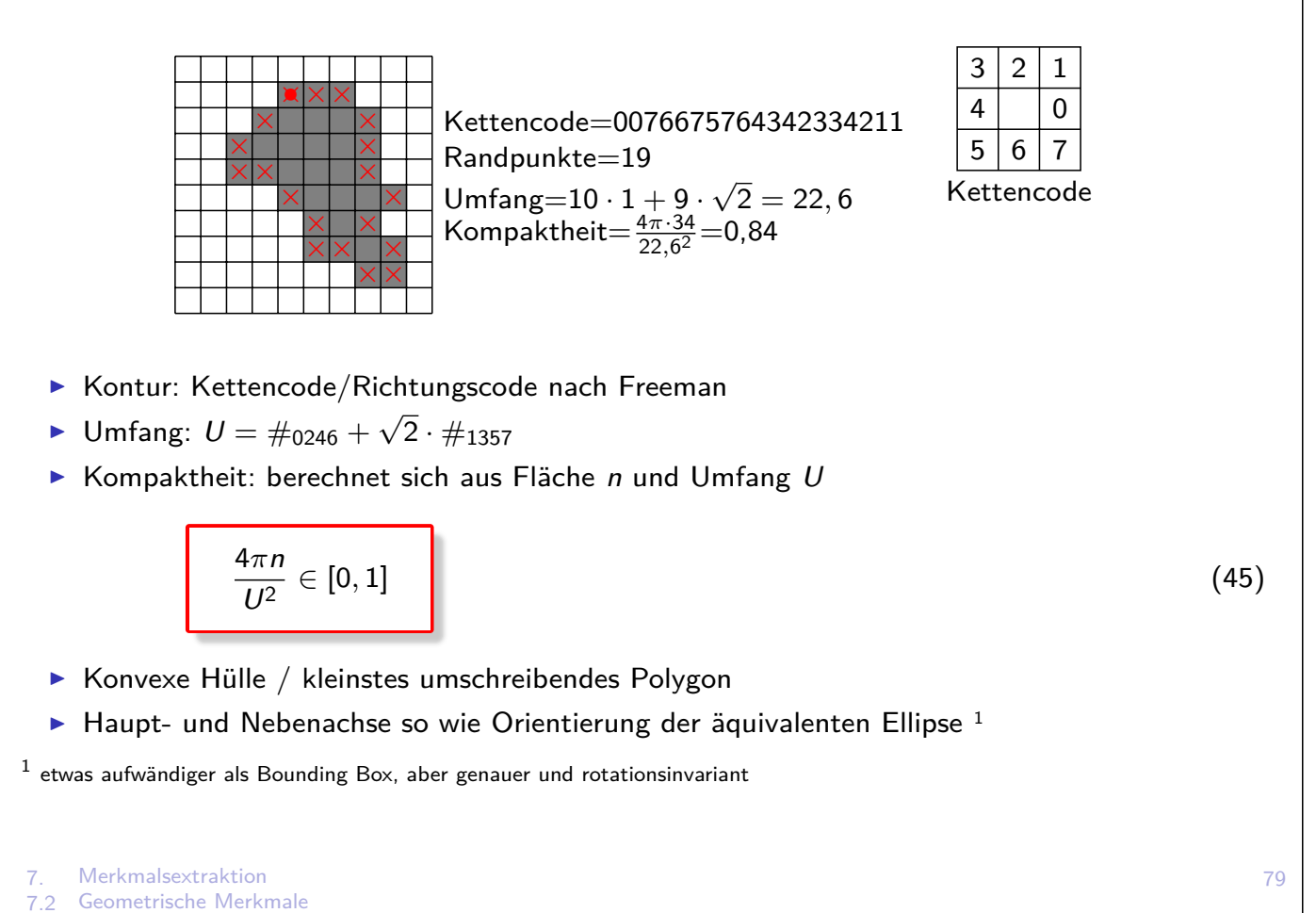

#### Geometrie - Momente

 $\blacktriangleright$  Die Momente  $m_{pq}$  eines Bildes  $\mathcal{I}(x, y)$  sind definiert durch

$$
m_{pq} = \sum_{(x,y)} x^{p} y^{q} \cdot \mathcal{I}(x,y) \text{ mit } p,q = 0,1,2 \ldots
$$
 (46)

- $\blacktriangleright$  Fläche:  $m_{00}$
- Schwerpunkt:  $x_s = \frac{m_{10}}{m_{20}}$  $m_{00}$  $y_s = \frac{m_{01}}{m_{00}}$  $m_{00}$

(Geometrischer Schwerpunkt für R(x*,* y) = 1, Massenschwerpunkt für R(x*,* y) ∈ [1*,* 255])  $\triangleright$  Zentralmomente (verschiebungsinvariant)

$$
\mu_{pq} = \sum_{(x,y)} (x - x_s)^p (y - y_s)^q \cdot \mathcal{I}(x,y) \text{ mit } p, q = 0, 1, 2 \dots
$$
 (47)

**IMittels normierter Zentralmomente lassen sich Formen invariant gegenüber Verschiebung,** Drehung und Skalierung beschreiben

### Allgemeines

Klassifikation: Objekte in Klassen einteilen Voraussetzung: Objekte durch n-dimensionale Merkmalsvektoren im n-dimensionalen Merkmalsraum unterscheidbar Effizienz: Merkmalsraum so klein wie möglich, nicht alle detektierten Merkmale sind aussagekräftig  $\rightarrow$  Merkmalsauswahl (z.B. durch Diskriminanzanalyse) Cluster: Merkmalsvektoren von ähnlichen Objekten bilden Cluster im Merkmalsraum (Klassen) Überwachtes Lernen: beginnt mit Trainingsphase zum Erlernen der Eigenschaften unterschiedlicher Objekte (vorzuziehen, wenn Trainingsdaten vorhanden) Beispiel: Zur automatischen Leukämiediagnose stellt Experte/Arzt je einen Datensatz gesunder und erkrankter Zellen zur Verfügung. Unüberwachtes Lernen: ermittelt aus Merkmalsverteilung die Cluster (Anzahl und Zentren) von ähnlichen Objekten Beispiel: Schwellwertverfahren nach Otzu klassifiziert jeden Pixel im 1-dimensionalen Merkmalsraum in die Klassen hell oder dunkel, wobei die Trennlinie der Klassen aus dem Histogramm ermittelt wird. Klassifikatoren: unterscheiden sich in Beschreibung der Musterklassen und Zuordnung eines unbekannten Objektes

8. Klassifikation 8.1 Klassifikation 81

(48)

## Abstandsklassifikator (Euklid)

Sei  $p \in \mathbb{R}^n$  ein *n*-dimensionaler Merkmalsvektor  $c_i \in \mathbb{R}^n$  ist das Zentrum der *i*-ten Klasse im selben Merkmalsraum

Euklid'scher Abstand:  

$$
d_{\text{E}}(p, c_i) = \sqrt{(p - c_i)^T (p - c_i)}
$$

Der Klassifikator ordnet  $p$  der Klasse  $c_i$  mit minimalem Abstand  $d_{\rm E}(p,c_i)$  zu!

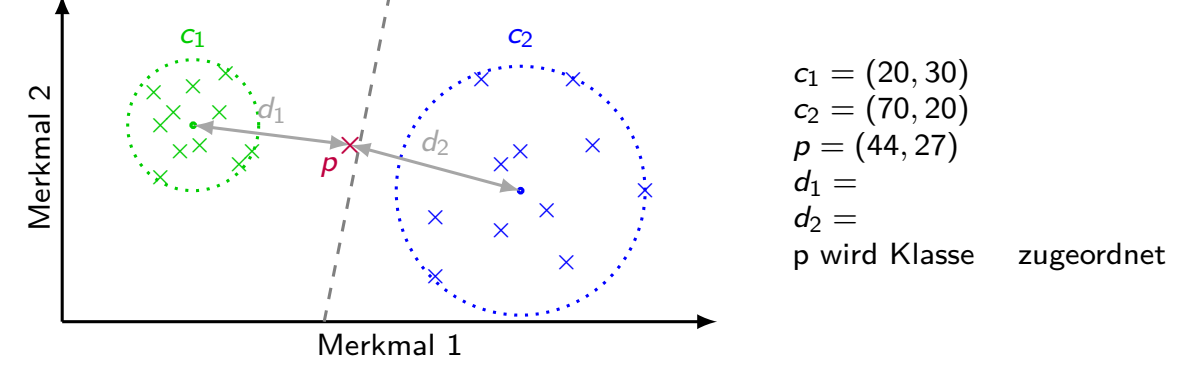

- **Frennflächen zwischen zwei Klassen bilden Punkte gleichen Abstands von beiden Klassen.**
- $\blacktriangleright$  Klasse nur durch Mittelwert charakterisiert
- $+$  Prinzipiell genügt einzelne Stichprobe zum Trainieren
- $+$  Sehr schneller Klassifikator
- $_{8.}$  Streuung und Verteilung der Klassen unberücksichtigt

8.1 Klassifikation

#### Kovarianzmatrix

- ► Streuung einer 1D-Zufallsvariable  $x_1 \in \mathbb{R}$  beschrieben durch Varianz  $Var(x_1) = \sigma^2 = \frac{1}{N} \sum_{i=1}^{N} (x_{1i} - \overline{x}_1)^2$
- $\blacktriangleright$  Kovarianzmatrix  $\Sigma$  beschreibt Streuung und Korrelation für Zufallsvektor  $X = (x_1, x_2, \ldots, x_n) \in \mathbb{R}^n$

$$
\Sigma = \begin{pmatrix} Var(x_1) & Cov(x_1, x_2) & \dots \\ Cov(x_2, x_1) & Var(x_2) & \dots \\ \vdots & \vdots & \ddots \end{pmatrix}
$$

mit  $Cov(x_1, x_2) = \frac{1}{N} \sum (x_{1i} - \overline{x}_1) \cdot (x_{2i} - \overline{x}_2)$  usw.  $H$ auptdiagonale  $=$  Varianzen der einzelnen Komponenten/Merkmale

 $\Sigma$  ist symmetrisch  $\Leftrightarrow \mathsf{Cov}(x_1,x_2) = \mathsf{Cov}(x_2,x_1)$ 

 $Cov = 0$  gdw. betreffende Merkmale voneinander unabhängig

Berechne Σ für Klasse mit den Merkmalsvektoren (8,3), (9,5), (10,5), (11,6), (12,6)

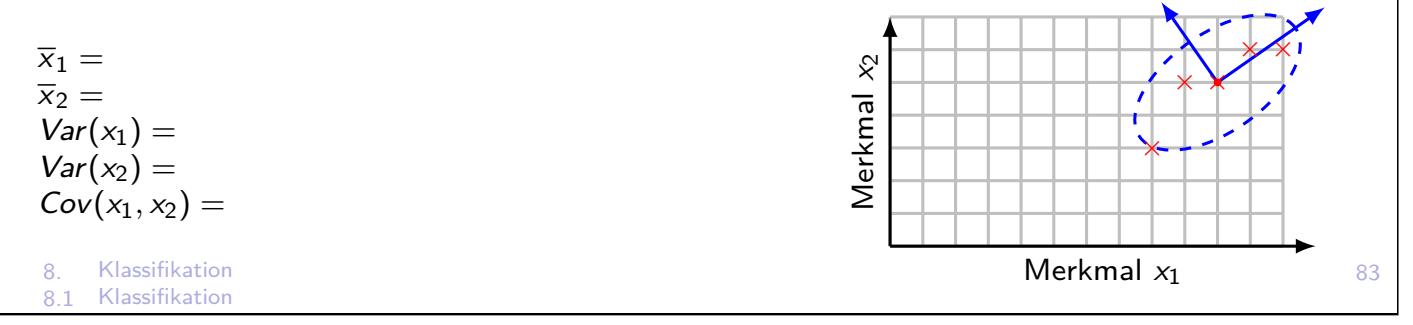

## Abstandsklassifikator (Mahalanobis)

Sei  $p \in \mathbb{R}^n$  ein *n*-dimensionaler Merkmalsvektor  $c_i \in \mathbb{R}^n$  ist das Zentrum der *i*-ten Klasse im selben Merkmalsraum mit Kovarianzmatrix  $\Sigma_i$ Dann ist der Mahalanobis-Abstand eines Merkmalsvektors p zur Klasse ci

Mahalanobis Abstand:  

$$
d_{\rm M}(p, c_i) = \sqrt{(p - c_i)^T \Sigma_i^{-1}(p - c_i)}
$$

(49)

Der Klassifikator ordnet  $p$  der Klasse  $c_i$  mit minimalem Abstand  $d_{\rm M}(p,c_i)$  zu

Beispiel: 0 2 4 6 *P* 8 10 m  $\sigma_2^2 = 2$  $\overline{x}_2 = 10$  $\sigma_1^2=0,5$  $\overline{x}_1 = 5$  $c_1$   $c_2$  $d_{\rm E}$  $d_{\rm M}$ 

D.h. falls ein Merkmal m stark streut ( $Var(m)$  ist groß), ist sein Beitrag zum Abstand sehr klein (Inverse von  $\Sigma$ ). Eine Abweichung von  $\overline{m}$  wird also eher toleriert.

- **F** Trennflächen zwischen zwei Klassen bilden Punkte gleichen Abstands von beiden Klassen.
- $\triangleright$  Klasse durch Mittelwert und Verteilung charakterisiert
- $+$  Stichprobe zum Trainieren muss auch Streuung abdecken
- $+$  Berechnung von  $\Sigma_i^{-1}$  $_i^{-1}$  apriori  $\rightarrow$  Sehr schneller Klassifikator

П

## Ergänzungen

#### **Normierung der Merkmale**

- $\triangleright$  Bei manchen Abstandsmaßen (z.B. Euklid) sollten Merkmale möglichst gleichen Wertebereich haben!
- $\blacktriangleright$  Beispiel: Merkmalsraum = Kompaktheit  $\in$  [0, 1] + Grauwert  $\in$  [0, 255] Skalierung der Kompaktheit auf [0*,* 255] oder Skalierung der Grauwerte auf [0*,* 1] oder gewichteter Euklid'scher Abstand  $d=\sqrt{\frac{1}{1}(p_1-\overline{x}_1)^2+\frac{1}{255}(p_2-\overline{x}_2)^2}$

#### **Zurückweisungsklasse**

- **Falls Abstand d von p zu allen Klassen**  $c_i$  **sehr groß**
- ▶ Zurückweisungsradius *r*. Zurückweisung, falls  $d_i > r \quad \forall d_i = d(p, c_i)$
- **Approximation der Musterklassen durch n-dim Kugeln im n-dim Merkmalsraum**

```
8. Klassifikation
8.1 Klassifikation
```
### Nearest Neighbor Klassifikator

#### **Nearest Neighbor Klassifikator**

- ▶ Merkmalsvektor wird Klasse mit ähnlichsten Trainingsvektor zugeordnet
- ▶ Ähnlichkeitsmaß z.B. Euklidischer Abstand
- Aufwand steigt mit Anzahl der Trainingsvektoren
- Gefahr der Falschklassifikation bei einzelnem falschen Trainingsvektor

#### **k-Nearest Neighbor Klassifikator**

- $\triangleright$  Zuweisung des Merkmalsvektors zur Klasse mit der Mehrheit seiner  $k$  nächsten Nachbarn
- <sup>I</sup> Größerer Aufwand, aber robuster bzgl. einzelner Trainingsvektoren
- <sup>I</sup> Optionale Zurückweisungsklasse, z.B. Mehrheit nicht signifikant

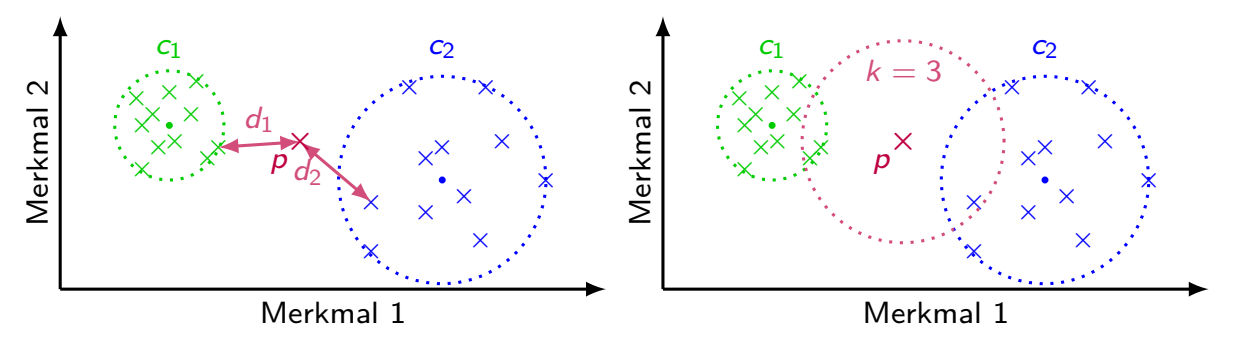